Universidade Federal de Minas Gerais Instituto de Ciências Exatas Departamento de Ciência da Computação

## FLÁVIO FERREIRA POLICARPO

# EFEITO DA CORRELAÇÃO ENTRE VARIÁVEIS NA ANÁLISE DE INVESTIMENTO POR SIMULAÇÃO DE MONTE CARLO

Belo Horizonte 2016

Universidade Federal de Minas Gerais Instituto de Ciências Exatas Departamento de Ciência da Computação Especialização em Otimização de Sistemas

# EFEITO DA CORRELAÇÃO ENTRE VARIÁVEIS NA ANÁLISE DE INVESTIMENTO POR SIMULAÇÃO DE MONTE CARLO

por

## FLÁVIO FERREIRA POLICARPO

Monografia de final de Curso

Orientador: Prof. Dr. Anderson Laécio Galindo Trindade

Belo Horizonte 2016

### FLÁVIO FERREIRA POLICARPO

# EFEITO DA CORRELAÇÃO ENTRE VARIÁVEIS NA ANÁLISE DE INVESTIMENTO POR SIMULAÇÃO DE MONTE CARLO

Monografia apresentada ao Curso de Especialização em Otimização de Sistemas do Departamento de Ciência da Computação do Instituto de Ciências Exatas da Universidade Federal de Minas Gerais, como requisito parcial para a obtenção do grau de Especialista em Otimização de Sistemas.

Orientador: Prof. Dr. Anderson Laécio Galindo Trindade

© 2016, Flávio Ferreira Policarpo. Todos os direitos reservados

 $\overline{\phantom{a}}$ 

análise de investimento, , distribuições multivariadas

# Ficha catalográfica elaborada pela Biblioteca do ICEx - UFMG

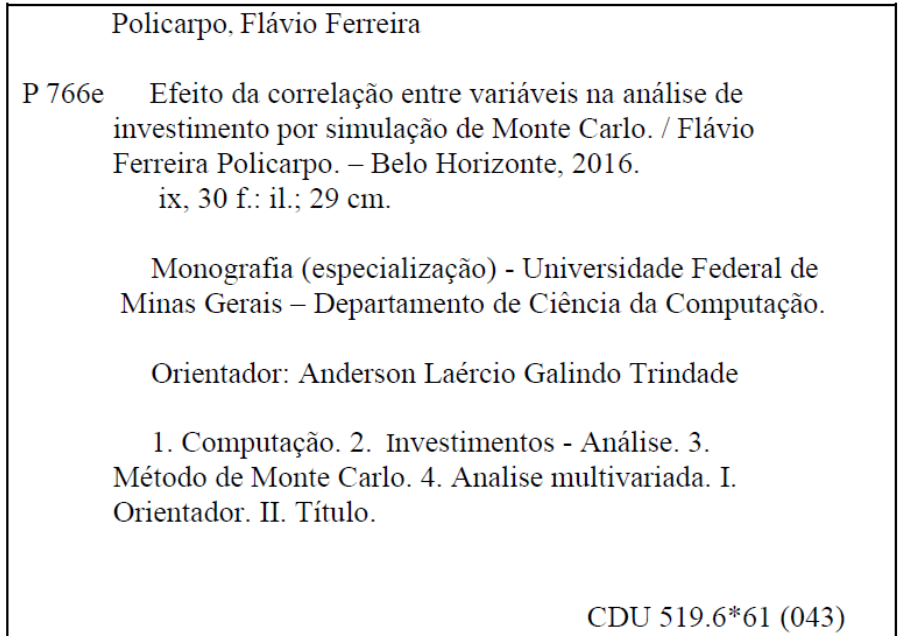

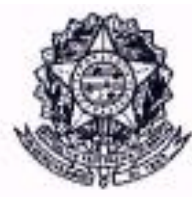

# UNIVERSIDADE FEDERAL DE MINAS GERAIS

**INSTITUTO DE CIÊNCIAS EXATAS** DEPARTAMENTO DE CIÊNCIA DA COMPUTAÇÃO ESPECIALIZAÇÃO EM OTMIZAÇÃO DE SISTEMAS ÁREA DE CONCENTRAÇÃO: GESTÃO INDUSTRIAL

# EFEITO DA CORRELAÇÃO ENTRE VARIÁVEIS NA ANÁLISE DE INVESTIMENTO POR SIMULAÇÃO DE MONTE CARLO

Flávio Ferreira Policarpo

Monografia apresentada aos Senhores:

Andersón Laécio Galindo Trindade - Orientador Departamento de Engenharia de Produção - UFMG

Prof. Marcelo/Agevedo Costa

Departamento de Engenharia de Produção - UFMG

 $\mathcal{C}$ 6

f. Roberto da Costa Quimno Departamento de Estatística - UFMG

Belo Horizonte, 23 de dezembro de 2016

## **Resumo**

Projetos de investimento de longa duração estão sujeitos a incertezas em variáveis que o impactam. Nestas situações, uma vez que as variáveis sejam descritas por distribuições de probabilidade, a análise de investimentos tradicional dá lugar aquela realizada por simulação de Monte Carlo. Com esta abordagem é possível quantificar o risco de que o projeto em questão seja inviável. São raras, porém, as análises que consideram a existência de correlação entre as variáveis.

Este trabalho apresenta um problema teórico de uma concessão, em que a empresa avalia ao impacto de diferentes níveis de correlação entre as variáveis (descritas por distribuições triangulares) na decisão sobre quanto pode pagar, ao Estado, pelo direito de explorar um estádio por 30 anos de operação. Para fazer este tipo de simulação, é necessário o emprego de ferramentas externas ao Excel, já que nativamente ele não é capaz de gerar números multivariados, e também não possui gerador nativo de números com distribuição triangular.

Os resultados mostram que, para o problema proposto, o valor máximo a ser ofertado pela empresa ao estado aumenta com o aumento da correlação entre as variáveis consideradas. Isso ilustra que há impacto de correlação entre variáveis na tomada de decisão sobre a análise de viabilidade de projetos de investimento.

**Palavras-chave**: análise de investimento, simulação de Monte Carlo, distribuições multivariadas

## **Abstract**

Long-term investment projects are subject to uncertainties in variables that impact. In these situations, since as variables are described by probability distributions, a traditional investment analysis takes place that realized by the Monte Carlo simulation. With this approach it is possible to quantify the risk that the project in question is not feasible. They are rare, however, as analyzes that consider a existence of correlation between as variables.

This paper presents a theoretical problem of a concession in which the company evaluates the impact of different levels of correlation between variables (description by triangular distributions) in the decision on how much it can pay the State for the right to explore a 30 years Of operation. To do this type of simulation, it is necessary to use tools external to Excel, since it is natively not able to generate multivariate numbers, nor does it have a triangular number generator.

The results show that, for the proposed problem, the maximum value of an alert being for the company, with increasing correlation between considered variables. This illustrates the impact of correlation between variables in decision-making on a feasibility analysis of investment projects.

**Keywords:** investment analysis, Monte Carlo simulation, multivariate distributions

# **LISTA DE FIGURAS**

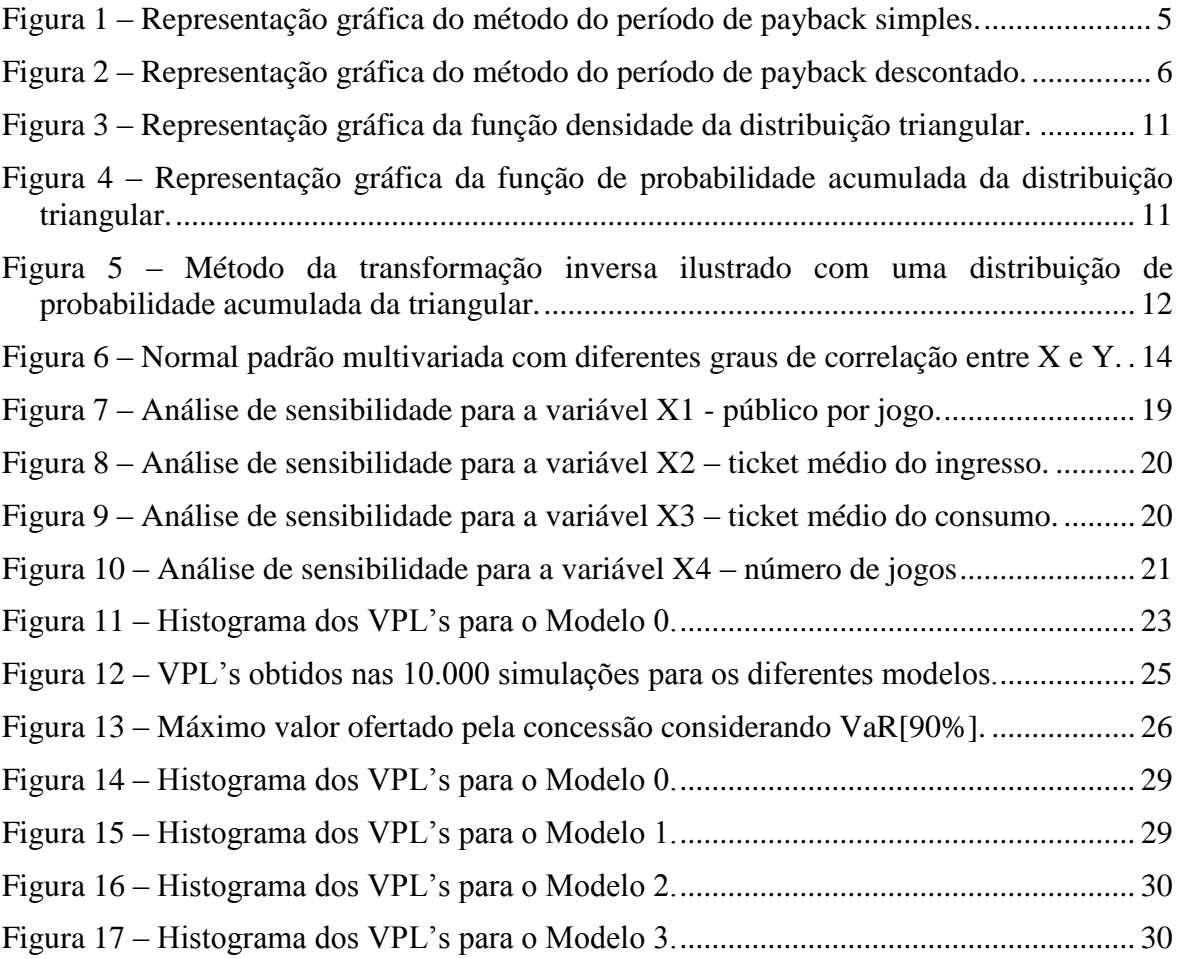

# **LISTA DE TABELAS**

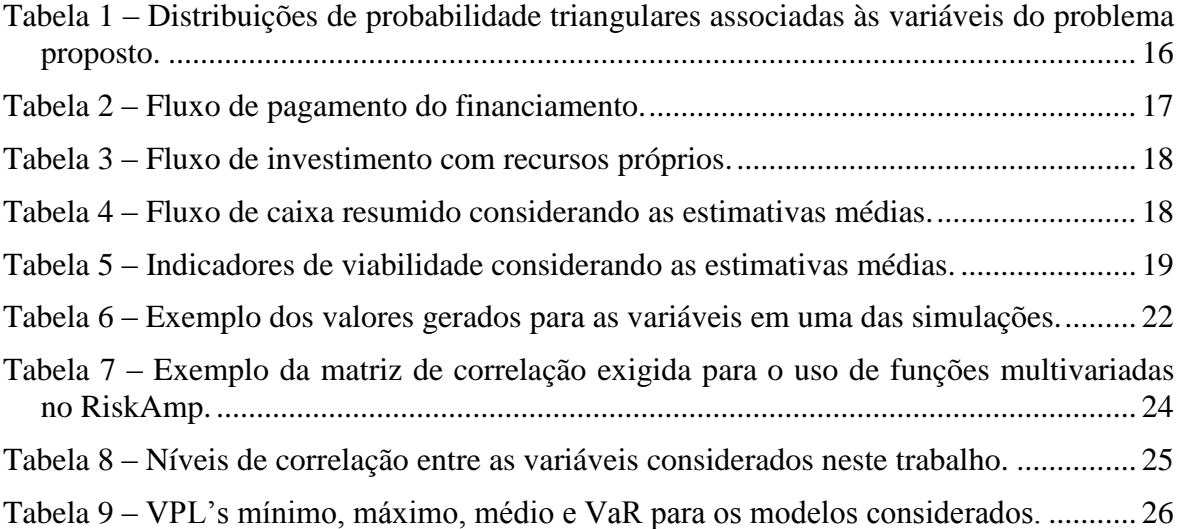

# **SUMÁRIO**

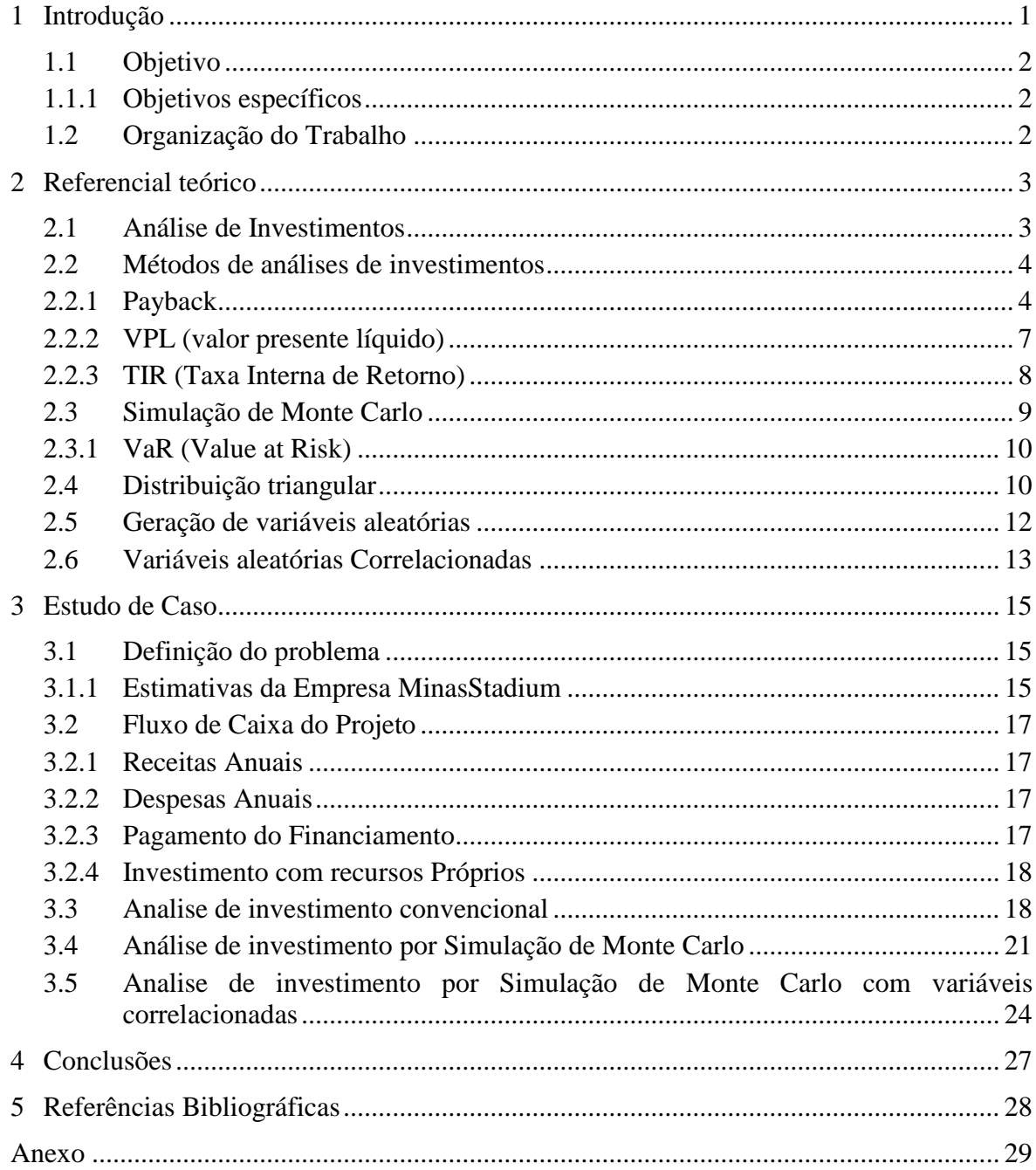

## <span id="page-10-0"></span>**1 INTRODUÇÃO**

No atual cenário de instabilidade econômica mundial é fundamental que as empresas se tornem altamente competitivas. Estratégias como investimentos em tecnologia, qualificação profissional, *marketing*, redução de custos e análise de riscos devem ser adotadas visando uma melhoria na competitividade. Todos esses fatores devem estar sempre alinhados à preocupação com segurança e meio ambiente.

Dentre as estratégias mencionadas anteriormente, os estudos de viabilidade econômica que contemplem a análise de risco em investimentos na empresa, utilizando indicadores de viabilidade como o valor presente líquido (VPL) e a taxa interna de retorno (TIR) são essenciais para a busca do sucesso em investimentos, o que poderá incorrer no aumento da competitividade da empresa.

Em geral, uma análise de cenários (otimista, realiza e pessimista) ou uma análise de sensibilidade (variação de uma variável, mantendo as demais fixas) é a abordagem utilizada na análise de investimento para avaliar os riscos inerentes ao projeto. Uma forma mais avançada de avaliar tais riscos consiste em descrever estas incertezas como distribuições de probabilidade, e realizar simulações de Monte Carlo para observar o comportamento dos indicadores de viabilidade sob a abordagem probabilística.

As críticas à abordagem utilizando simulação de Monte Carlo, como dito por Jafarizadeh (2010), dizem respeito ao fato das variáveis serem consideradas completamente independentes umas das outras nas simulações, o que na prática provavelmente é uma suposição inadequada. Para considerar a existência de correlação entre variáveis, duas grandes dificuldades precisam ser superadas: a) estimar uma distribuição conjunta das variáveis; b) ser capaz de gerar amostras a partir destas distribuições conjuntas. Este trabalho não lidará com o problema da estimação da distribuição conjunta.

### <span id="page-11-0"></span>**1.1 OBJETIVO**

O presente trabalho tem como objetivo principal avaliar o impacto da presença de correlação entre variáveis na análise de um projeto de investimento, utilizando simulação de Monte Carlo.

### <span id="page-11-1"></span>**1.1.1 OBJETIVOS ESPECÍFICOS**

Como objetivos específicos deste trabalho têm-se

- Especificar um problema teórico de projeto de investimento no qual há, potencialmente, correlação entre as variáveis de incerteza;
- Definir diferentes níveis de correlação entre estas variáveis;
- Selecionar uma ferramenta capaz de gerar variáveis aleatórias que levam em consideração esta correlação;
- Avaliar o impacto nas distribuições de VPL dos diferentes níveis de correlação entre as variáveis e na tomada de decisão sobre o problema proposto.

### <span id="page-11-2"></span>**1.2 ORGANIZAÇÃO DO TRABALHO**

O capítulo 2 apresenta uma breve revisão dos conceitos necessários a este trabalho. O capítulo 3 apresenta o projeto de investimento proposto, e análise da sua viabilidade considerando a forma clássica, bem como a simulação de Monte Carlo com diferentes níveis de correlação entre variáveis escolhidas. O capítulo 4 apresenta as conclusões deste trabalho.

## <span id="page-12-0"></span>**2 REFERENCIAL TEÓRICO**

Neste capítulo são apresentados os principais conceitos relevantes para o trabalho desenvolvido, como análise de investimento, VPL, TIR, *Payback*, a simulação de Monte Carlo, dentre outros.

#### <span id="page-12-1"></span>**2.1 ANÁLISE DE INVESTIMENTOS**

Investimento é a ação da qual se almeja benefícios futuros. Os pais, por exemplo, podem investir um significativo valor financeiro na educação do seu filho, para que este possa obter um melhor emprego. Uma pessoa pode investir na compra de um imóvel na praia, visando à obtenção de uma renda extra com o aluguel do imóvel.

Quando se trata de uma empresa, uma das formas de investimento está ligada à compra de equipamentos visando um melhor desempenho produtivo.

De acordo com Zorzi, A (2004), decisão de investir, além de estar relacionada com as necessidades de expansão, substituição de equipamentos, modernização da produção, entre outros propósitos, está intimamente ligada ao retorno que este investimento trará para a empresa. Este aspecto é importante para a organização, porque ela necessita investir os recursos financeiros da maneira mais adequada, obtendo assim o resultado desejado, e consequentemente continuar operando.

De acordo com Santos (2001, p. 145), a avaliação econômica e financeira de investimentos é indispensável para os empresários, principalmente porque os investimentos geralmente envolvem uma quantidade significativa de recursos, e na maioria das vezes tem um alcance de longo prazo. Esta avaliação pode ser realizada por intermédio da análise de investimentos. A análise de investimentos, também chamada de orçamento de capital ou orçamento de investimentos, é definida da seguinte forma por Hoji (2003, p. 168): "[...] é um conjunto de procedimentos, compostos de métodos e técnicas que permitem avaliar e selecionar investimentos de longo prazo (permanentes)."

Segundo Gitman (2001, p. 266), a análise de investimentos pode ser conceituada como: "[...] o processo de avaliar e selecionar investimentos a longo prazo consistentes com a meta da empresa de maximização da riqueza dos proprietários." 27 O objetivo da mesma, de acordo com Santos (2001, p. 144), é avaliar uma alternativa de ação, ou escolher a mais atrativa entre várias, usando métodos quantitativos. Vários são estes métodos de análise, os quais serão definidos no item 3.2.

#### <span id="page-13-0"></span>**2.2 MÉTODOS DE ANÁLISES DE INVESTIMENTOS**

A análise de investimentos é baseada na utilização de técnicas de contabilidade e financeiras, visando avaliar a melhor maneira de alocação do investimento dentre as várias possibilidades existentes. Considerando que todo investimento possui um risco, a análise de investimentos será de fundamental importância, a fim de minimizar os riscos e maximizar o lucro no longo prazo.

Os métodos mais comuns para a análise de investimento são: *Payback*, VPL (Valor Presente Líquido) e TIR (Taxa Interna de Retorno).

### <span id="page-13-1"></span>*2.2.1 PAYBACK*

Em síntese, o *payback* pode ser definido como o prazo para recuperação do investimento. Geralmente as pequenas empresas utilizam esse método devido à facilidade dos cálculos.

De acordo com Dal Zot, Eduardo (2008), o *payback* é uma ferramenta de análise de projetos que indica o período que levará para o investidor recuperar o valor investido; o período entre o início de um projeto de investimento e o momento em que o seu saldo acumulado alcança valores positivos é o período de *payback.*

Segundo Ross, Westerfield e Jaff (1995), a regra do período de *payback* para a tomada de decisões de investimentos funciona da seguinte forma: os investidores escolhem, com base nos seus parâmetros, um limite de tempo. Todos aqueles projetos que apresentarem um período de *payback* estimado inferior a esse limite devem ser aceitos; todos aqueles que apresentarem um período superior devem ser rejeitados.

O período de *payback* pode ser calculado a partir de valores correntes ou a partir de valores descontados pelo valor do dinheiro no tempo. Por isso, ele pode ser um período de *payback* simples ou período de *payback* descontado.

#### **2.2.1.1 Período de** *Payback* **Simples**

Para se calcular o período de *payback* simples em um projeto com uma série de recebimentos anuais iguais, basta dividir o total de investimento feito pelo valor do recebimento anual. Já em uma série mista de fluxos de caixa, deve-se calcular o saldo acumulado de cada período. No período em que o saldo atingir um valor positivo, deve-se dividir o saldo negativo do início do período pelo retorno total obtido no período. Desta forma, o período de *payback* será o número de períodos que levou para o saldo acumulado alcançar valores positivos mais a fração do período citado, conforme pode ser exemplificado na figura 1.

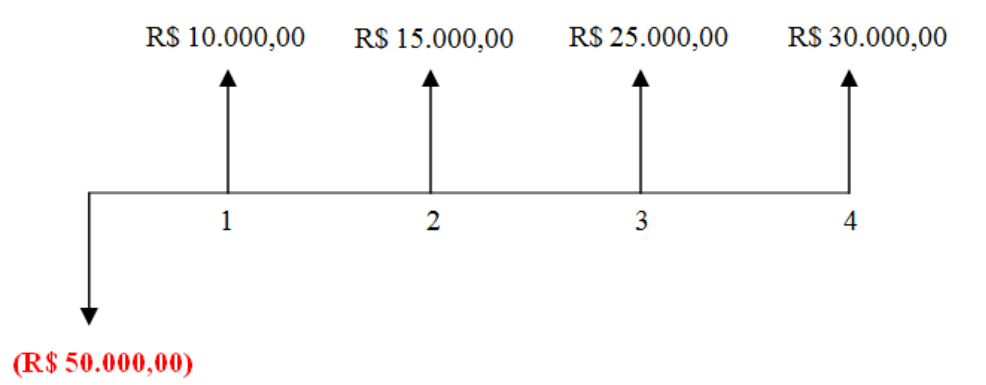

<span id="page-14-0"></span>*Figura 1 – Representação gráfica do método do período de payback simples.* Fonte: O Autor.

A despesa inicial foi de R\$ 50.000,00. Nos períodos seguintes, receitas de R\$ 10.000,00, R\$ 15.000,00, R\$ 25.000,00 e R\$ 30.000,00 respectivamente. O Saldo acumulado do projeto tornará positivo após terceiro período. Logo, o período de *payback*  foi de 3 anos.

#### **2.2.1.2 Período de** *payback* **descontado**

O método de período de *payback* descontado é simplesmente o cálculo do período de *payback* sobre valores descontados pela taxa de desconto, comentada no tópico anterior. Ou seja, é o ajuste do método de *payback* para se avaliar o valor do dinheiro no tempo. Calcula-se o mesmo saldo acumulado do projeto para cada período, utilizando-se resultados descontados pela taxa de desconto, conforme pode ser exemplificado na figura 2.

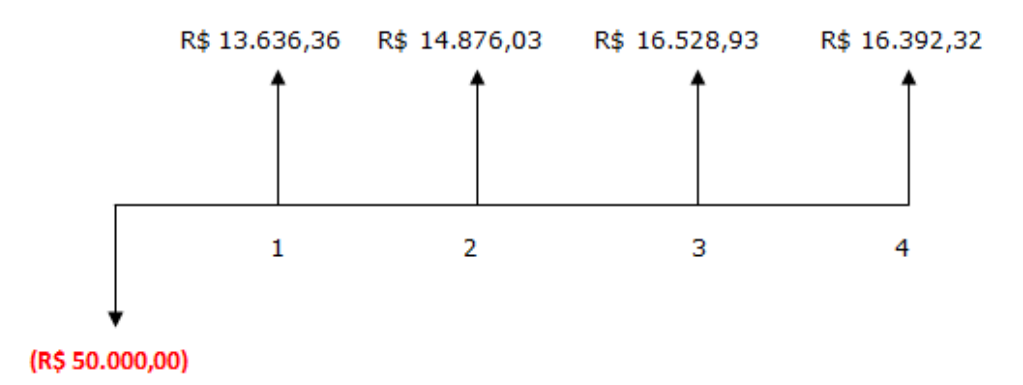

<span id="page-15-0"></span>*Figura 2 – Representação gráfica do método do período de payback descontado.* Fonte: O Autor.

O fluxo de caixa é exatamente o mesmo do exemplo utilizado no período de *payback* simples. A única diferença, entretanto, é que os recebimentos foram descontados a uma taxa de desconto composta de 10% ao ano. A despesa inicial foi de R\$ 50.000,00. Nos períodos seguintes, receitas de R\$ 13.636,36, R\$ 14.876,03, R\$ 16.528,93 e R\$ 16.392,32. Calcula-se o saldo acumulado do projeto para cada período. No período onde alcança-se o saldo positivo, divide-se o saldo negativo ao início do período pelo retorno total obtido no mesmo período: (R\$ 4.958,68)/R\$ 16.392,32 = 0,3. O período *payback* descontado é, portanto, 4,3 anos.

O método do período de *payback* descontado é o mais realista, pois considera o valor do dinheiro no tempo e o custo de oportunidade existente no investimento. No entanto, este método tem como única avaliação o período necessário para recuperar todo o investimento e despreza outros resultados compreendidos em prazos mais longos.

Quando se avalia projetos de investimento de acordo com o período de *payback* de cada um, a comparação está avaliando, apenas, o prazo necessário para a recuperação do investimento. Projetos que prometem recuperação do investimento em períodos breves são sempre apreciados pelos investidores. Este fator não é, entretanto, o único fator a ser considerado. Existem projetos que necessitam períodos longos para recuperação de investimento e, que, apesar disto, oferecem lucros altos no longo prazo. O método do período *payback* é, portanto limitado, pois avalia projetos apenas a partir da etapa de recuperação do investimento, desprezando o que segue após esta etapa.

#### <span id="page-16-0"></span>**2.2.2 VPL (VALOR PRESENTE LÍQUIDO)**

Para Gitman (2002, p. 302), o VPL é uma "técnica de orçamento sofisticada, e o seu valor é determinado pela subtração do valor inicial de um projeto, do valor presente dos fluxos de entrada de caixa, descontados a uma taxa *i* igual ao custo do capital da empresa".

Matematicamente, a equação (1) define o VPL.

$$
VPL = \sum_{j=1}^{n} \left( \frac{FC_j}{(1+i)^j} \right) - I_0 \tag{1}
$$

Em que:

- *i* é a taxa de desconto;
- $\bullet$  *j* é o período genérico (j = 1 a j = n), percorrendo todo o fluxo de caixa;
- **FCj** é um fluxo genérico para  $j = [1...n]$  que pode ser positivo ou negativo;
- **VPL** é o valor presente líquido descontado a uma taxa *i*;
- *n* é o número de períodos do fluxo (já definido pela empresa);
- $I_0$  é o investimento inicial

O critério de decisão, quando o VPL é usado para tomar decisões do tipo "aceitarrejeitar", é o seguinte: Se o VPL for positivo, ou seja, a somatória dos fluxos futuros descontados à taxa mínima de atratividade é maior que o investimento inicial, aceita-se o projeto; se for negativo, ou seja, a somatória dos fluxos futuros descontados à taxa mínima de atratividade é menor que o investimento inicial, rejeita-se o projeto.

- **VPL > 0**: Significa que o investimento é economicamente atrativo, pois o valor presente das entradas de caixa é maior que o valor presente das saídas de caixa;
- **VPL = 0**: O investimento é indiferente, uma vez que o valor presente das entradas de caixa é igual ao valor presente das saídas de caixa;
- **VPL < 0:** Indica que o investimento não é economicamente viável, já que o valor presente das entradas de caixa é menor que o valor presente das saídas de caixa.

Entre vários investimentos, o melhor será aquele que tiver o maior Valor Presente Líquido.

Para Evangelista (2006), as principais vantagens encontradas no método do VPL são: (1) usa fluxos de caixa (lucro líquido + depreciação) em lugar de lucro líquido; (2) analisa o valor do dinheiro no tempo; (3) identifica o aumento de riqueza do empreendimento; (4) é usado para tomar decisões entre investimentos; (5) aceita projetos com VPL positivo; (6) considera o risco embutido na taxa mínima de atratividade.

#### <span id="page-17-0"></span>**2.2.3 TIR (TAXA INTERNA DE RETORNO)**

De acordo com Bregolin, Lisele (2014), a taxa interna de retorno avalia a rentabilidade de um projeto de investimento. A taxa interna de retorno calcula a taxa de desconto na qual o valor presente dos fluxos de caixa de um projeto é igual ao valor presente das saídas de caixa esperadas, ou seja, é a taxa de desconto onde o valor presente líquido é igual à zero. A TIR é matematicamente obtida pela solução da equação (2):

$$
0 = \sum_{j=1}^{n} \left( \frac{FC_j}{(1 + TIR)^j} \right) - I_0 \tag{2}
$$

Para Brom e Balian (2007), a Taxa Interna de Retorno representa a taxa média periódica de retorno de um projeto suficiente para repor, de forma integral e exata, o investimento realizado. A taxa média periódica de retorno representa a medida de rentabilidade de determinado projeto de investimento. Os autores citam também que o cálculo da TIR independe de qualquer informação externa ao próprio fluxo de caixa do projeto de investimento. Desta forma, pode-se afirmar que a TIR compara o resultado obtido nos cálculos efetuados em determinado projeto de investimento com o custo de oportunidade dos recursos próprios utilizados, com o custo de captação dos capitais de terceiro, e/ou com o retorno mínimo necessário para remunerar adequadamente os financiadores internos, devendo ser no mínimo, igual aos fatores econômicos e financeiros utilizados.

Frezatti (2008, p. 77), identificou algumas limitações no método e cita as mais relevantes conforme segue: Intrinsecamente ao método, as reaplicações do fluxo de caixa ocorrem à mesma taxa da TIR. Dessa maneira, a taxa obtida pode ser sub ou superestimada e o projeto pode ser inadequadamente entendido. Dependendo do fluxo de caixa, pode existir mais de uma TIR, o que, embora matematicamente possível, é pouco provável em situações práticas mais corriqueiras; no caso de situações de ordenamento, a entidade, para dispor de alternativa que permita ordenar os projetos dos mais adequados para os menos adequados, precisa de outro método, normalmente o VPL (valor presente líquido).

Para a análise de decisão por meio do TIR tem as seguintes regras para serem observadas (BROM; BALIAN 2007):

- Se a TIR for maior que a taxa de atratividade, aceita-se o projeto de investimento;
- Se a TIR for menor que a taxa de atratividade, rejeita-se o projeto;
- Se a TIR for igual à taxa de atratividade, o VPL será zero (indiferente). Ao calcular a taxa interna de retorno o investidor verifica se o resultado é maior que a taxa mínima de outra opção de investimento. Uma TIR maior que a TMA mostra que o projeto é lucrativo, ou seja, apresenta um VPL maior que zero.

De acordo com Vendite, Laércio (2011), as vantagens e desvantagens do método da TIR são:

- Vantagem: a) O método retorna uma taxa de juros. Fácil de ser comunicado e compreendido por muitos.
- Desvantagens: a) teremos problemas quando o fluxo de caixa não for convencional, ou seja, quando houver mais de uma mudança de sinal no fluxo de caixa, o que acarretará dois pontos onde o VPL é igual a zero. b) Investimentos com valores diferentes não poderão ser comparados. Para isso precisaremos fazer o projeto mutuamente excludente.

### <span id="page-18-0"></span>**2.3 SIMULAÇÃO DE MONTE CARLO**

Em síntese a Simulação de Monte Carlo pode ser definida como um processo de amostragem, que tem como objetivo permitir a observação do desempenho de uma variável de interesse em razão do comportamento de variáveis que encerram elementos de incerteza. Esse método está ligado à gestão de risco de projetos, sendo uma das análises quantitativas mais utilizadas para custo, prazo e risco.

Em pesquisa operacional, a maioria dos modelos de filas simples usa gerações aleatórias em computadores para fornecer soluções aproximadas. Em física, o Método de Monte Carlo veio ser reconhecido como a uma única aproximação eficiente para fornecer soluções úteis aos problemas da estrutura e do transporte de nêutrons. Na década de 70, o

advento da Teoria da Complexidade Computacional proporcionou argumentos mais precisos e persuasivos para utilização do Método de Monte Carlo.

Em avaliação de projetos de investimento, uma ou mais variáveis de entrada do modelo serão descritas por distribuições de probabilidade. A simulação de Monte Carlo consistirá em:

- 1. Amostrar cada uma das variáveis das respectivas distribuições de probabilidade que a descrevem;
- 2. Calcular o indicador de viabilidade selecionado (por exemplo, o VPL, a TIR e/ou Payback)
- 3. Repetir as etapas 1 e 2 um número suficientemente grande de vezes
- 4. Analisar a distribuição dos indicadores de viabilidade obtidos.

#### <span id="page-19-0"></span>**2.3.1 VAR (VALUE AT RISK)**

Para gestão de risco, uma métrica muito utilizada é o *Value-at-Risk* (ou simplesmente VaR), que em português pode ser traduzido como valor em risco. Ela representa uma medida de perda potencial de uma carteira de investimentos sujeita a riscos de mercado, e constitui-se no parâmetro quantitativo de risco mais utilizado por agentes financeiros (Kimura et al, 2008). O VaR representa uma estimativa da perda máxima potencial de uma carteira, fixado um nível de confiança e um horizonte de tempo.

Adaptando o conceito para análise de VPL's, e assumindo como horizonte de tempo a duração do projeto, pode-se dizer que o VaR representa o mínimo VPL que irá ocorrer, fixado um nível de confiança.

Suponha que o nível de confiança seja definido como 90%, e que o VaR dos VPL's do projeto sob análise é de 30 milhões de reais (VaR[90%]=30 milhões). Neste caso, isso significa que há 90% de chance do VPL ser maior ou igual a 30 milhões ou, de forma complementar, que há 10% de chance do VPL's serem menores que 30 milhões.

### <span id="page-19-1"></span>**2.4 DISTRIBUIÇÃO TRIANGULAR**

No contexto de avaliação de investimentos, a distribuição triangular é uma das distribuições mais utilizadas, visto que para defini-la é necessário especificar somente três parâmetros: os valores mínimo, máximo e moda. Por isso, será a distribuição utilizada neste trabalho.

A distribuição triangular, de acordo com Soares (2006) é usada tipicamente quando se tem uma descrição subjetiva de uma população da qual se tem conhecimento limitado da sua distribuição. Com isso, ela pode ser definida, por exemplo, por um especialista através de três parâmetros de fácil compreensão: o mínimo, o máximo e o valor mais provável.

A Figura 3 mostra a forma da função densidade da distribuição triangular, enquanto a Figura 4 mostra a distribuição acumulada. Nestas figuras, o valor *a* corresponde ao valor mínimo, o valor *b* ao valor máximo e o valor *c* ao valor mais provável (moda) da distribuição.

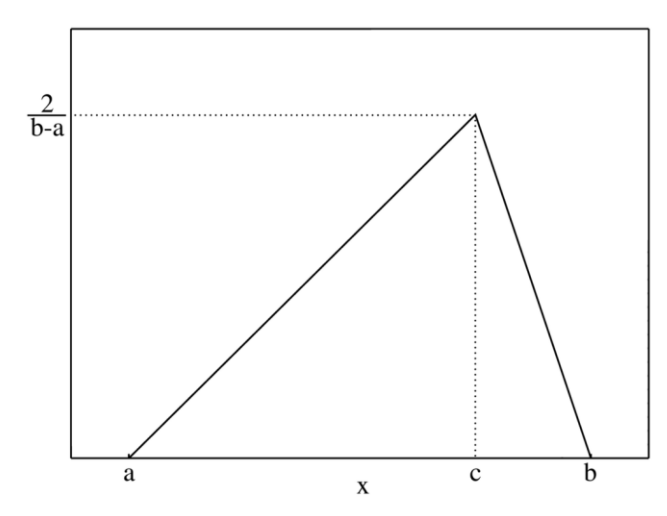

<span id="page-20-0"></span>*Figura 3 – Representação gráfica da função densidade da distribuição triangular.* Fonte: O Autor.

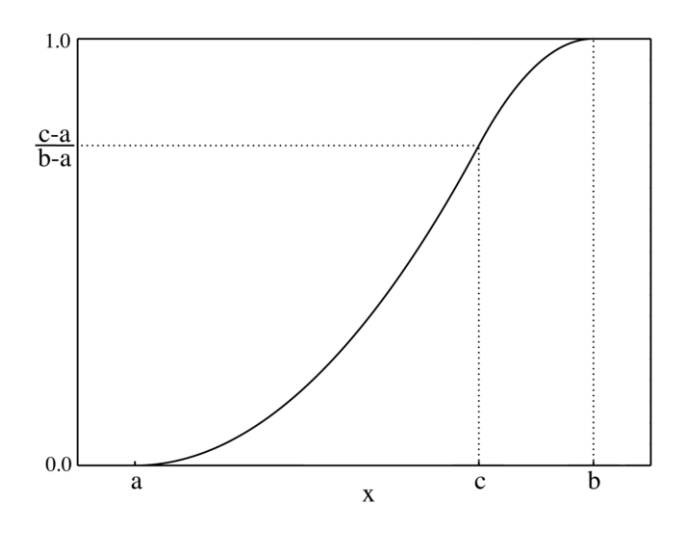

<span id="page-20-1"></span>*Figura 4 – Representação gráfica da função de probabilidade acumulada da distribuição triangular.*

Fonte: O Autor.

### <span id="page-21-1"></span>**2.5 GERAÇÃO DE VARIÁVEIS ALEATÓRIAS**

Em geral, qualquer software que apresente alguma possibilidade de programação possui, ao menos, um gerador de números aleatórios com distribuição uniforme no intervalo [0;1]. O Microsoft Excel, por exemplo, possui uma função ALEATÓRIO() correspondente a este gerador. Porém, para gerar um número aleatório que tenha outra distribuição, pode-se utilizar o método da transformação da inversa.

O método da transformação da inversa define que, se  $X$  é uma variável contínua com distribuição de probabilidade acumulada  $F_X$ , então a variável  $Y = F_X(X)$ , tem uma distribuição uniforme [0,1]. O método da transformação inversa é exatamente o inverso: se Y tem uma distribuição uniforme [0,1] e X tem uma distribuição acumulada  $F_X$ , então a variável aleatória  $F_X^{-1}(Y)$  tem a mesma distribuição de X (DEVROYE, 1986).

A Figura 5 ilustra este método, para a função triangular. Inicialmente gera-se um número aleatório  $U$  com distribuição uniforme [0,1]. Utiliza-se, então, o inverso da função acumulada de probabilidade para determinar qual o valor  $X$  corresponde ao valor acumulado  $U$ . Diz-se então que  $X$  segue a distribuição em questão (no caso, a triangular).

Este procedimento pode ser o utilizado para gerar os números aleatórios que serão utilizados como entradas na simulação de Monte Carlo.

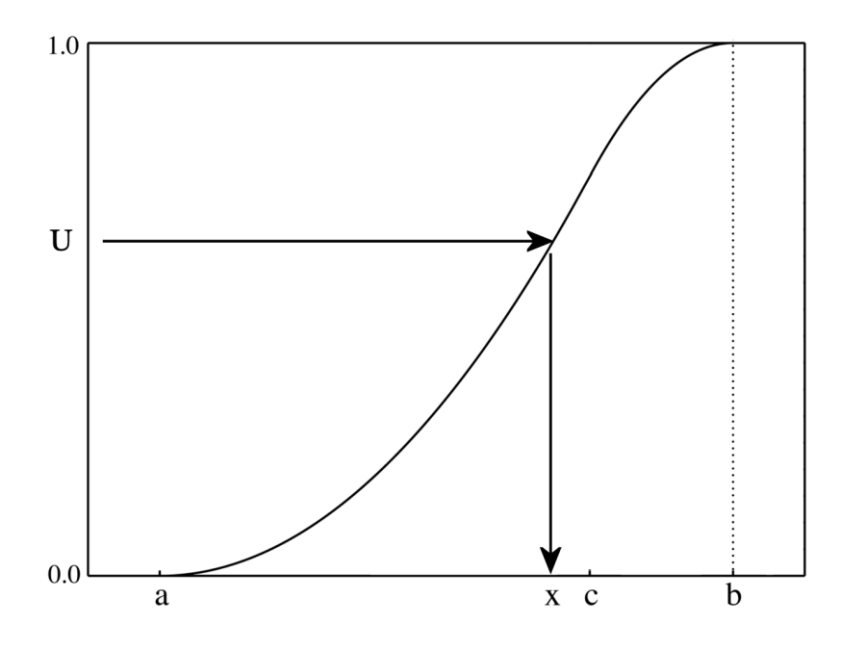

<span id="page-21-0"></span>*Figura 5 – Método da transformação inversa ilustrado com uma distribuição de probabilidade acumulada da triangular.*

Fonte: O Autor.

### <span id="page-22-0"></span>**2.6 VARIÁVEIS ALEATÓRIAS CORRELACIONADAS**

Em geral, assume-se que as variáveis de entrada em simulação de Monte Carlo aplicada a projetos de investimento são independentes umas das outras. Porém, pode-se imaginar que exista algum grau de correlação entre algumas destas variáveis.

Para ilustrar, suponha que duas variáveis aleatórias impactam o fluxo de caixa sob análise. A primeira é o tempo de recebimento de uma determinada mercadoria. Outra é o custo com o frete da mesma mercadoria. Pela existência de múltiplas empresas de entrega, vamos admitir que exista uma distribuição de probabilidade para o preço do frete e outra para o tempo de entrega.

Caso não seja considerado algum grau de correlação entre as variáveis, durante a simulação combinações improváveis podem ser geradas, como por exemplo um preço muito baixo e um tempo de entrega muito baixo. Porém, é de se esperar que prazos menores de entrega estejam associados a preços maiores de frete, assim como prazos maiores de entrega estejam associados a preços menores de frete.

São relativamente comuns as implementações em softwares de distribuições normais multivariadas (i.e., que possuem algum grau de correlação entre as variáveis). A Figura 6 mostra a geração aleatória de duas variáveis normais padrão X e Y (média zero, variância um) com diferentes graus de correlação entre X e Y.

Não é o escopo deste trabalho descrever os métodos de geração de números a partir de distribuições multivariadas, mas será selecionada uma ferramenta capaz de gerar distribuições triangulares multivariadas para que as simulações de Monte Carlo propostas neste trabalho possam ser realizadas.

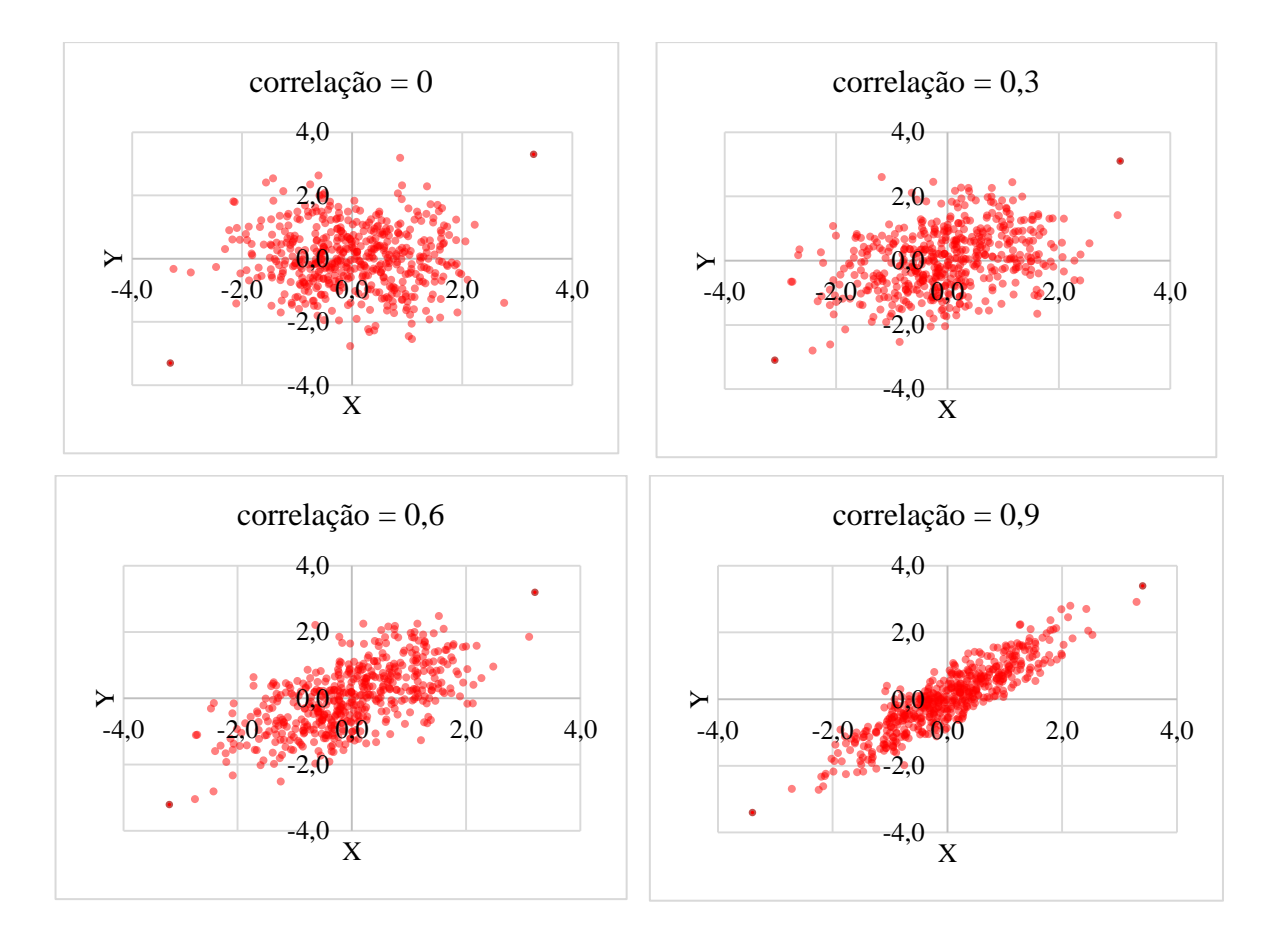

<span id="page-23-0"></span>*Figura 6 – Normal padrão multivariada com diferentes graus de correlação entre X e Y.* Fonte: O Autor.

## <span id="page-24-0"></span>**3 ESTUDO DE CASO**

#### <span id="page-24-1"></span>**3.1 DEFINIÇÃO DO PROBLEMA**

Para ilustrar o efeito da presença de variáveis correlacionadas na simulação de Monte Carlo, vamos definir um problema teórico.

Considere que o governo resolveu realizar a reforma de um estádio de futebol através de uma concessão à iniciativa privada através de um leilão. Ganha a concessão a empresa que fizer a maior oferta, ao governo, para explorar o equipamento por 30 anos após a reforma (que deve ser executada em 2 anos).

A empresa vencedora se obriga a realizar a reforma do estádio, no período de 2 anos, e com investimentos totais estimados de 695 milhões de reais. Deste montante, 400 milhões de reais serão financiados por uma linha de crédito do BNDES, com juros subsidiados de 8% a.m. Haverá carência de 2 anos (em que se pagam apenas os juros do financiamento). A partir do Ano 3, o empréstimo será pago pelo sistema SAC (sistema de amortização constante). Os 400 milhões estarão disponíveis no tempo 0, e serão integralmente consumidos no início da concessão.

Os 295 milhões restantes deverão ser desembolsados com recursos próprios da empresa vencedora, sendo 40% no ano 0, 30% no ano 1 e 30% no ano 2.

A questão a ser respondida, por qualquer empresa que queira participar deste leilão é: "qual o valor máximo a ser ofertado ao estado para que, no período de 30 anos de operação, este projeto seja viável?"

#### <span id="page-24-2"></span>**3.1.1 ESTIMATIVAS DA EMPRESA MINASSTADIUM**

A empresa MinasStadium (empresa fictícia) resolve avaliar a viabilidade econômica da concessão, e determinar quanto pode oferecer no leilão. No modelo de negócios proposto pela MinasStatium, ela ficará com 60% do valor bruto dos ingressos, e com 50% do valor bruto das vendas nos bares do estádio. Ela também, se responsabiliza por todo o custo fixo e variável da operação do estádio.

As despesas previstas pela MinasStadium são de R\$ 9,6 milhões de reais fixos por ano, mais R\$ 5 reais/pessoa de despesas variáveis (por exemplo, para contratação de seguranças e limpeza do estádio).

Na sua análise, a MinasStadium considera 4 principais variáveis que impactam nas receitas/despesas na operação do estádio:

- $\bullet$  X1 Público por partida
- $\bullet$  X2 Valor do Ingresso
- X3 Valor do Consumo
- X4 Número de jogos disputados

A empresa entende que há uma incerteza inerente a estas variáveis, e as estimou como funções triangulares, que estão especificadas na Tabela 1.

<span id="page-25-0"></span>*Tabela 1 – Distribuições de probabilidade triangulares associadas às variáveis do problema proposto.*

| Variável       | Nome da Variável                       | média    | mínimo | moda   | máximo |
|----------------|----------------------------------------|----------|--------|--------|--------|
| $\mathbf{X}1$  | Público por partida                    | 27333,00 | 10.000 | 22,000 | 50.000 |
| X2             | <i>Ticket</i> Médio<br><b>Ingresso</b> | 183,33   | 100    | 150    | 300    |
| $\mathbf{X}$ 3 | Ticket Médio<br>Consumo                | 10,33    |        | 9      | 16     |
| <b>X4</b>      | Número de Jogos                        | 45       | 35     | 45     | 55     |

Fonte: O autor

A MinasStadium considera ainda que, provavelmente, há correlação entre estas variáveis. Por exemplo, é provável que, quanto maior o número de jogos, os times estejam participando de fases mais agudas de copas (como a Copa do Brasil e a Copa Libertadores da América). Assim, é provável que, a um maior número de jogos esteja associado um maior público, um maior ticket médio de ingresso, e possivelmente um maior ticket médio de consumo. Mas esta associação, por exemplo entre público e ingresso, pode não ser uma relação "perfeita". Em um cenário em que um time esteja lutando para fugir do rebaixamento, promoções podem ser feitas para alavancar a venda de ingressos, implicando em alto público para baixo ticket médio do ingresso.

Assim, a MinasStadium quer avaliar o impacto de diferentes níveis de correlações entre estas variáveis em sua tomada de decisão. Estes níveis serão:

- Modelo 0 sem correlação entre as variáveis;
- Modelo 1 nível baixo de correlação entre as variáveis (0,3);
- Modelo 2 nível médio de correlação entre as variáveis (0,6);
- Modelo 3 correlação perfeita entre as variáveis.

### <span id="page-26-1"></span>**3.2 FLUXO DE CAIXA DO PROJETO**

#### <span id="page-26-2"></span>**3.2.1 RECEITAS ANUAIS**

Como definido no problema proposto, as receitas são decorrentes da venda de ingressos e do consumo de alimentos no estádio. Assim, a cada ano de operação do estádio (a partir do Ano 3), a receita  $(R)$  será dada por:

$$
R = X_1(0.6X_2 + 0.5X_3)X_4
$$
 (2)

#### <span id="page-26-3"></span>**3.2.2 DESPESAS ANUAIS**

As despesas anuais  $(D)$  são compostas por um componente fixo e outro variável, que depende do número de pessoas que frequentaram o estádio no ano. Assim, a partir do Ano 3, tem-se:

$$
D = 9.600.000 + 5X_1X_4
$$
 (2)

#### <span id="page-26-4"></span>**3.2.3 PAGAMENTO DO FINANCIAMENTO**

O financiamento proposto terá carência (apenas pagamento dos juros) nos Anos 1 e 2. A partir do ano 3, iniciará a amortização do financiamento pelo sistema SAC (Sistema de Amortização Constante). A Tabela 2 mostra os desembolsos previstos ao longo dos 32 anos do projeto.

<span id="page-26-0"></span>

| Ano            | Prestação     | Ano | Prestação     | Ano | Prestação     |
|----------------|---------------|-----|---------------|-----|---------------|
| $\Omega$       | $\Omega$      | 11  | 36.800.000,00 | 22  | 25.066.666,67 |
| 1              | 32.000.000,00 | 12  | 35.733.333,33 | 23  | 24.000.000,00 |
| 2              | 32.000.000,00 | 13  | 34.666.666,67 | 24  | 22.933.333,33 |
| 3              | 45.333.333,33 | 14  | 33.600.000,00 | 25  | 21.866.666,67 |
| $\overline{4}$ | 44.266.666,67 | 15  | 32.533.333,33 | 26  | 20.800.000,00 |
| 5              | 43.200.000,00 | 16  | 31.466.666,67 | 27  | 19.733.333,33 |
| 6              | 42.133.333,33 | 17  | 30.400.000.00 | 28  | 18.666.666.67 |
| 7              | 41.066.666,67 | 18  | 29.333.333,33 | 29  | 17.600.000,00 |
| 8              | 40.000.000,00 | 19  | 28.266.666,67 | 30  | 16.533.333,33 |
| 9              | 38.933.333,33 | 20  | 27.200.000,00 | 31  | 15.466.666,67 |
| 10             | 37.866.666,67 | 21  | 26.133.333,33 | 32  | 14.400.000,00 |

*Tabela 2 – Fluxo de pagamento do financiamento.*

#### <span id="page-27-2"></span>**3.2.4 INVESTIMENTO COM RECURSOS PRÓPRIOS**

<span id="page-27-0"></span>Conforme o enunciado do problema proposto, o fluxo de investimento com recursos próprios é apresentado na Tabela 3.

| Ano | <b>Investimento</b> |  |
|-----|---------------------|--|
| 0   | 118.000.000,00      |  |
|     | 88.500.000,00       |  |
|     | 88.500.000,00       |  |

*Tabela 3 – Fluxo de investimento com recursos próprios.*

### <span id="page-27-3"></span>**3.3 ANALISE DE INVESTIMENTO CONVENCIONAL**

Na análise de fluxo de caixa convencional, utiliza-se os valores médios como estimativas. Assim, considerando que as estimativas médias ocorram em todos os anos de operação, tem-se o Fluxo de Caixa (FC) apresentado de forma resumida na Tabela 4.

<span id="page-27-1"></span>

| n              | <b>Receitas</b> | <b>Despesas</b>  | <b>Financiamento</b> | <b>Investimento</b> | FC                |
|----------------|-----------------|------------------|----------------------|---------------------|-------------------|
| $\Omega$       |                 |                  |                      | $-118.000.000,00$   | $-118.000.000,00$ |
| 1              |                 |                  | $-32.000.000,00$     | $-88.500.000,00$    | $-120.500.000,00$ |
| $\overline{2}$ |                 |                  | $-32.000.000,00$     | $-88.500.000,00$    | $-120.500.000,00$ |
| 3              | 141.653.272,50  | -15.749.925,00   | -45.333.333,33       |                     | 64.820.089,17     |
| $\overline{4}$ | 141.653.272,50  | $-15.749.925.00$ | -44.266.666,67       |                     | 65.886.755,83     |
| 5              | 141.653.272,50  | $-15.749.925.00$ | -43.200.000,00       |                     | 66.953.422,50     |
| $\vdots$       |                 |                  |                      |                     |                   |
| 25             | 141.653.272,50  | $-15.749.925.00$ | $-21.866.666,67$     |                     | 88.286.755,83     |
| 26             | 141.653.272,50  | $-15.749.925.00$ | $-20.800.000,00$     |                     | 89.353.422,50     |
| 27             | 141.653.272,50  | -15.749.925,00   | -19.733.333,33       |                     | 90.420.089,17     |
| 28             | 141.653.272,50  | $-15.749.925.00$ | $-18.66666667$       |                     | 91.486.755,83     |
| 29             | 141.653.272,50  | $-15.749.925.00$ | $-17.600.000,00$     |                     | 92.553.422,50     |
| 30             | 141.653.272,50  | $-15.749.925.00$ | $-16.533.333.33$     |                     | 93.620.089,17     |
| 31             | 141.653.272,50  | $-15.749.925.00$ | $-15.466.666,67$     |                     | 94.686.755,83     |
| 32             | 141.653.272,50  | $-15.749.925.00$ | $-14.400.000,00$     |                     | 95.753.422,50     |

*Tabela 4 – Fluxo de caixa resumido considerando as estimativas médias.*

Os indicadores de viabilidade deste fluxo de caixa são apresentados na Tabela 5.

| <b>Indicador</b> | Valor           |
|------------------|-----------------|
| VPL              | R\$ 118.987.144 |
| Payback Desc     | $11,67$ anos    |
| TIR              | 19,70%          |

<span id="page-28-1"></span>*Tabela 5 – Indicadores de viabilidade considerando as estimativas médias.*

No fluxo de caixa construído, o único valor que não foi considerado foi "quanto pagar pela concessão". Este desembolso deve ser feito no início do projeto de investimento. Assim, qualquer valor até R\$ 118.987.144 pode ser ofertado pela concessão para que o VPL do projeto seja maior ou igual a zero, ou seja, viável.

Porém, basear-se neste valor significa acreditar que, em todos os anos, os valores médios das variáveis que impactam o fluxo de caixa irão ocorrer. Uma análise que sempre é feita após a construção do fluxo de caixa é a análise de sensibilidade: para cada uma das variáveis consideradas, avalia-se seu impacto variando-a entre os seus valores mínimo e máximo, mantidas as demais no seu valor médio. As Figuras 7 a 10 apresentam a análise de sensibilidade para as variáveis Público por Jogo, Ticket Médio do Ingresso, Ticket Médio do Consumo e Número de Jogos.

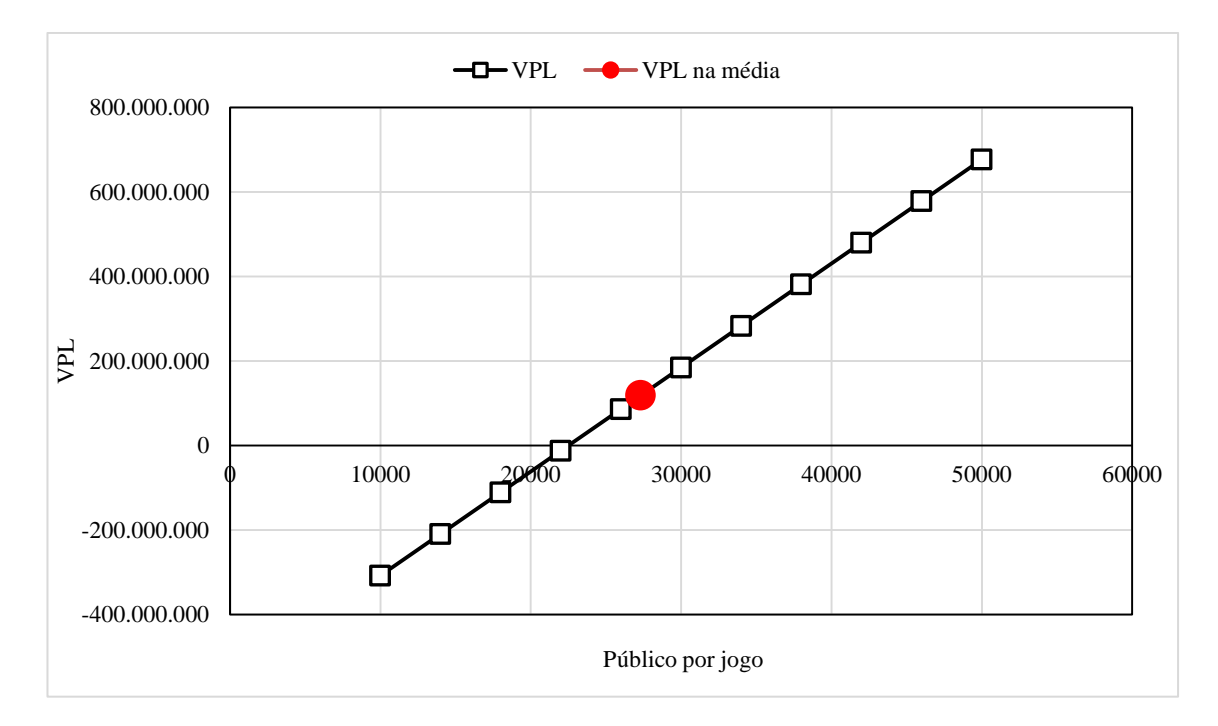

<span id="page-28-0"></span>*Figura 7 – Análise de sensibilidade para a variável X1 - público por jogo.* Fonte: O Autor.

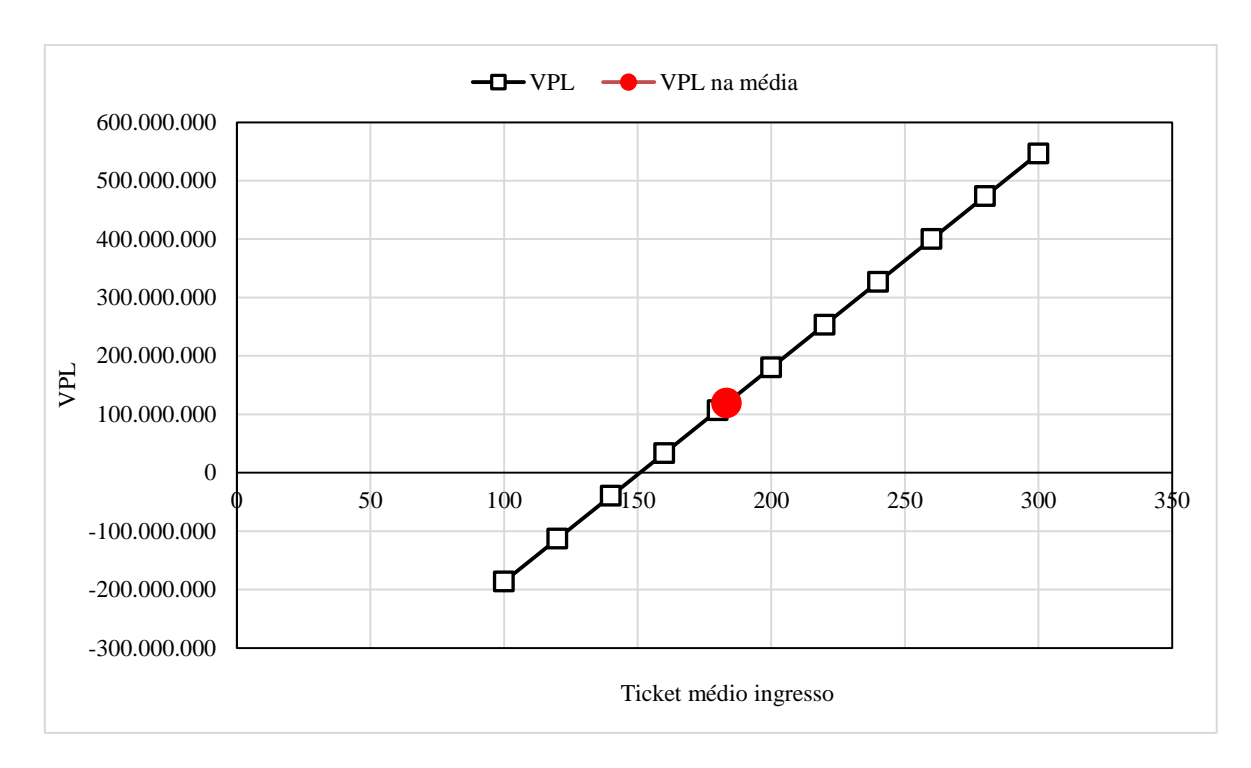

<span id="page-29-0"></span>*Figura 8 – Análise de sensibilidade para a variável X2 – ticket médio do ingresso.* Fonte: O Autor.

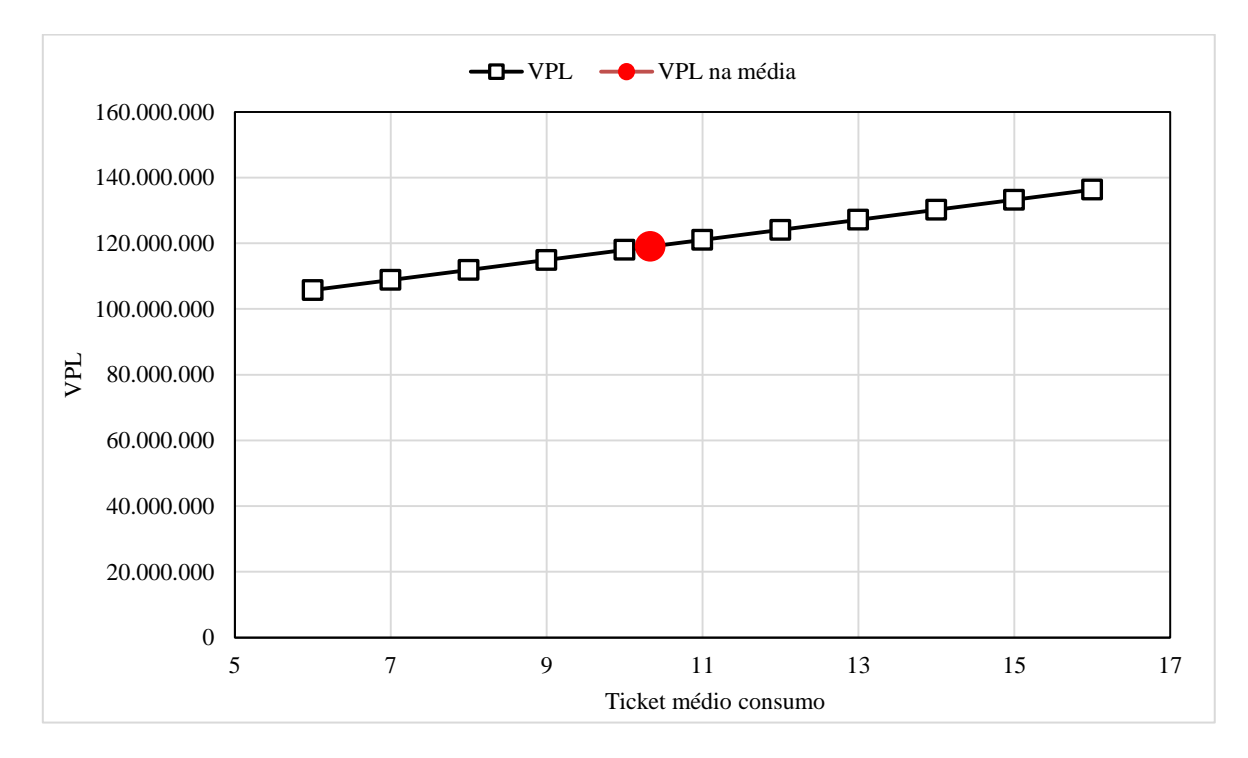

<span id="page-29-1"></span>*Figura 9 – Análise de sensibilidade para a variável X3 – ticket médio do consumo.* Fonte: O Autor.

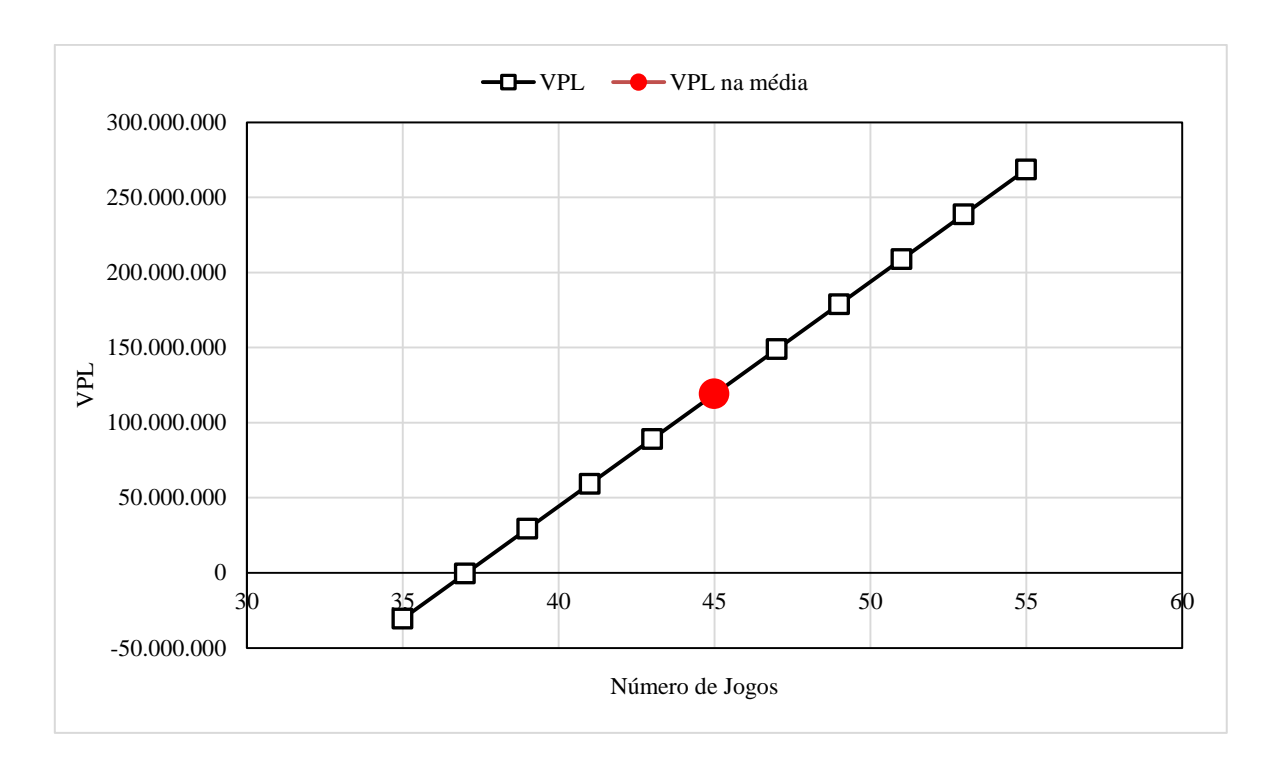

*Figura 10 – Análise de sensibilidade para a variável X4 – número de jogos*

<span id="page-30-0"></span>Fonte: O Autor.

A análise de sensibilidade mostra que há a possibilidade do VPL do projeto ser negativo nas faixas de variação consideradas para todas as variáveis, com exceção do ticket médio de consumo. Isso indica que, em algumas situações, não haveria disponibilidade para que o consórcio pagasse pela concessão, já que o projeto sem esta despesa já seria inviável. Porém, este tipo de análise não diz nada sobre o risco (probabilidade) de que estes casos ocorram. A análise por simulação de Monte Carlo é a abordagem que traz este tipo de resposta.

#### <span id="page-30-1"></span>**3.4 ANÁLISE DE INVESTIMENTO POR SIMULAÇÃO DE MONTE CARLO**

Para realizar as simulações de Monte Carlo, é necessária a geração de amostras das variáveis de entrada, que neste trabalho seguem distribuições triangulares. O Excel não possui, nativamente, funções para a geração de números com distribuição triangular. Para a situação em que as variáveis são independentes (não-correlacionadas), há duas possibilidades: implementar a função de probabilidade inversa da triangular e gerar os números como o indicado no item 2.6, ou utilizar algum suplemento para o Excel que possua o gerador já implementado. Optou-se pela segunda alternativa.

NtRand<sup>1</sup> é um suplemento gratuito para o Excel que implementa uma série de funções para a geração de números aleatórios, entre elas uma para a geração de números com distribuição triangular (NTRANDTRIANGULAR). Ele pode ser utilizado para gerar as variáveis de cada uma das simulações de Monte Carlo. Uma simulação corresponde a gerar, para os 30 anos de operações, o público por jogo, o ticket médio do ingresso, o ticket médio de consumo e o número de jogos, ano a ano. Com isso, tem-se um fluxo de caixa especificado, e um VPL associado. A Tabela 6 ilustra as variáveis geradas em uma das simulações.

| $\mathbf n$    | (X1) Público | (X2) Ticket Médio<br><b>Ingresso</b> | (X3) Ticket Médio<br>Consumo | (X4) Número de<br><b>Jogos</b> |
|----------------|--------------|--------------------------------------|------------------------------|--------------------------------|
| $\overline{0}$ |              |                                      |                              |                                |
| 1              |              |                                      |                              |                                |
| $\overline{c}$ |              |                                      |                              |                                |
| 3              | 28.078,00    | 233,78                               | 10,26                        | 41                             |
| $\overline{4}$ | 13.875,00    | 139,30                               | 10,35                        | 40                             |
| 5              | 20.658,00    | 236,74                               | 12,68                        | 39                             |
| 6              | 36.861,00    | 173,90                               | 9,46                         | 42                             |
| $\tau$         | 27.283,00    | 172,44                               | 6,95                         | 52                             |
| 8              | 29.240,00    | 187,95                               | 10,55                        | 43                             |
| 9              | 40.744,00    | 183,85                               | 12,33                        | 51                             |
| 10             | 39.739,00    | 131,01                               | 8,44                         | 49                             |
| 11             | 33.544,00    | 157,93                               | 15,19                        | 50                             |
| 12             | 28.694,00    | 216,38                               | 11,67                        | 43                             |
| 13             | 25.064,00    | 156,01                               | 8,70                         | 38                             |
| 14             | 28.829,00    | 152,15                               | 9,43                         | 42                             |
| 15             | 24.790,00    | 202,35                               | 10,49                        | 38                             |
| 16             | 24.610,00    | 205,39                               | 8,85                         | 44                             |
| 17             | 35.989,00    | 209,33                               | 6,85                         | 52                             |
| 18             | 21.562,00    | 148,71                               | 12,36                        | 46                             |
| 19             | 27.431,00    | 133,24                               | 7,72                         | 38                             |
| 20             | 32.010,00    | 220,59                               | 9,55                         | 49                             |
| 21             | 23.273,00    | 125,35                               | 8,30                         | 41                             |
| 22             | 46.919,00    | 119,19                               | 9,23                         | 47                             |
| 23             | 22.892,00    | 151,07                               | 12,09                        | 47                             |
| 24             | 21.081,00    | 196,35                               | 13,31                        | 47                             |
| 25             | 15.804,00    | 176,36                               | 13,42                        | 50                             |
| 26             | 29.241,00    | 125,74                               | 7,59                         | 50                             |
| 27             | 13.241,00    | 175,09                               | 7,45                         | 50                             |
| 28             | 20.232,00    | 164,35                               | 6,84                         | 49                             |
| 29             | 41.365,00    | 187,39                               | 11,05                        | 49                             |
| 30             | 31.319,00    | 189,93                               | 12,75                        | 47                             |
| 31             | 23.226,00    | 204,73                               | 9,82                         | 37                             |
| 32             | 35.290,00    | 228,42                               | 10,18                        | 49                             |

<span id="page-31-0"></span>*Tabela 6 – Exemplo dos valores gerados para as variáveis em uma das simulações.*

 $\overline{a}$ 

<sup>&</sup>lt;sup>1</sup> www.ntrand.com

Com estas variáveis, calculam-se as respectivas receitas e despesas de cada ano e, combinando-as com o pagamento do empréstimo e do investimento inicial, obtém-se o VPL do cenário. Repetindo o procedimento 10.000 vezes, obteve-se o histograma indicado na Figura 11. Como estas simulações foram realizadas sem correlação entre as variáveis, trata-se do Modelo 0, o qual tem um VPL igual a R\$ 157.365.379 representado pela linha verde tracejada.

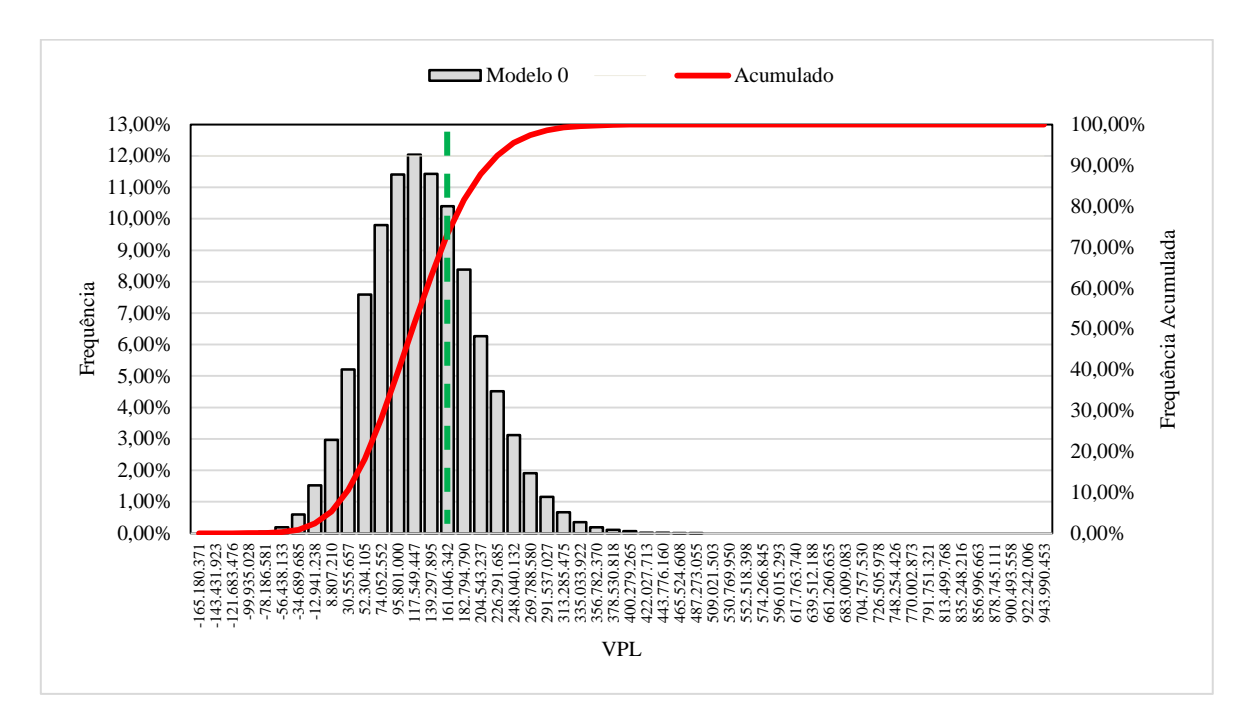

*Figura 11 – Histograma dos VPL's para o Modelo 0.*

<span id="page-32-0"></span>Fonte: O Autor.

Com o uso de simulação de Monte Carlo é possível aplicar o conceito de VaR. Vamos considerar que a empresa aceite um Var[90%] para o VPL, ou seja, ela aceita um uma probabilidade (um risco) de 10% de que o projeto tenha VPL menor que zero (seja inviável). Ordenando os VPL's obtidos, e obtendo o valor que deixa 10% dos VPL's abaixo, encontramos Var[90%] =R\$ 28.432.977. Ou seja, há 10% de chances de que o VPL do projeto seja menor que isso. Portanto, este é o valor máximo que pode ser oferecido ao estado pela concessão (já que o fluxo de caixa calculado não considera o valor da concessão).

# <span id="page-33-1"></span>**3.5 ANALISE DE INVESTIMENTO POR SIMULAÇÃO DE MONTE CARLO COM VARIÁVEIS CORRELACIONADAS**

Para a geração de variáveis correlacionadas, é necessário o uso de algum software, integrado ao Excel, que possua esta capacidade. Na pesquisa realizada, encontrou-se o RiskAmp<sup>2</sup>. Ele também é um suplemento para o Excel, e se auto intitula "um mecanismo completo de simulação de Monte Carlo para Microsoft Excel, com o qual você pode adicionar análise de risco a suas planilhas de forma rápida, fácil e por uma fração do preço dos pacotes concorrentes". Para fins de comparação, o software mais utilizado para análise de risco utilizado simulação de Monte Carlo é o @Risk<sup>3</sup> (THAHEMM e DE MARCO, 2013) e o valor da licença é de 1695 dólares na versão profissional, enquanto e RiskAmp é de 249,95 dólares para a sua versão profissional. A quantidade de funcionalidades disponíveis no @Risk é bem maior que as funcionalidades presentes no RiskAmp, mas o critério de escolha foi a capacidade de geração de números correlacionados, que ambos possuem.

O RiskAmp solicita como entrada, além dos parâmetros típicos da função de probabilidade em questão, uma matriz de correlação entre as variáveis, que no nosso exemplo possui a forma apresentada na Tabela 7. Os valores acima da diagonal principal devem ser deixados em branco, os valores da diagonal por definição são iguais à unidade, e os valores abaixo da diagonal indicam a correlação entre as variáveis em questão. Neste exemplo, estas correlações foram definidas como 0,3 para todas as variáveis.

| $100 + 1000 + 1100$ |      |           |      |      |  |  |
|---------------------|------|-----------|------|------|--|--|
|                     | X1   | V7<br>୵⊾∠ | X3   | X4   |  |  |
| X1                  | 1,00 |           |      |      |  |  |
| X2                  | 0,30 | 1,00      |      |      |  |  |
| X3                  | 0,30 | 0,30      | 1,00 |      |  |  |
| X4                  | 0,30 | 0,30      | 0,30 | 1,00 |  |  |

<span id="page-33-0"></span>*Tabela 7 – Exemplo da matriz de correlação exigida para o uso de funções multivariadas no RiskAmp.*

Como já definido anteriormente, os níveis de correlação testados são os explicitados na Tabela 8.

 $\overline{a}$ 

<sup>2</sup> www.riskamp.com

<sup>3</sup> http://www.palisade.com/risk/

| Modelo   | Correlação entre as variáveis |  |
|----------|-------------------------------|--|
| Modelo 0 | 0,00                          |  |
| Modelo 1 | 0,30                          |  |
| Modelo 2 | 0,60                          |  |
| Modelo 3 | 1,00                          |  |

<span id="page-34-1"></span>*Tabela 8 – Níveis de correlação entre as variáveis considerados neste trabalho.*

Uma vez definida a matriz de correlação e utilizada a função triangular multivariada do RiskAmp (Multivariate.Triangular), a simulação de Monte Carlo ocorre como aquela feita na seção anterior. A Figura 12 mostra os VPL's obtidos para os diferentes níveis de correlação considerados. Os Histogramas dos VPL's para os quatro níveis de correlação são mostrados no Anexo.

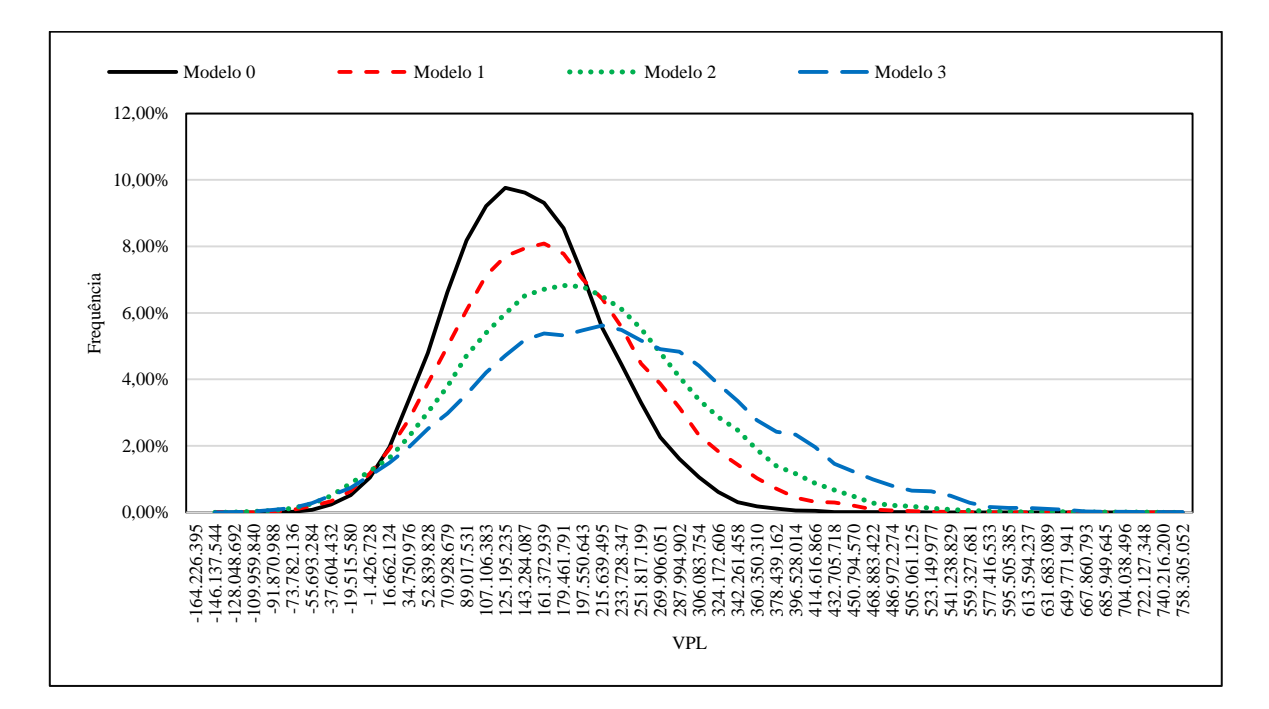

<span id="page-34-0"></span>*Figura 12 – VPL's obtidos nas 10.000 simulações para os diferentes modelos.* Fonte: O Autor.

Note que há um deslocamento sistemático da massa de dados para a direita com o aumento da correlação entre as variáveis. Com isso, observa-se um aumento sucessivo do VPL, como é mostrado na Tabela 9. O VaR (90%) também aumenta sucessivamente,

indicando que o aumento do nível de correlação entre as variáveis permite que a MinasStadium faça ofertas cada vez maiores pela concessão ao Estado.

|                | Modelo 0       | <b>Modelo 1</b> | <b>Modelo 2</b> | <b>Modelo 3</b> |  |
|----------------|----------------|-----------------|-----------------|-----------------|--|
| <b>VPL</b> Min | $-118.745.227$ | $-164.226.395$  | $-144.728.676$  | $-154.796.516$  |  |
| <b>VPL Max</b> | 474.961.312    | 531.753.882     | 682.620.041     | 740.216.200     |  |
| VPL Méd        | 118.341.275    | 142.698.982     | 166.752.593     | 201.262.504     |  |
| VaR (90%)      | 28.064.689     | 32.037.191      | 36.074.122      | 42.457.450      |  |

<span id="page-35-1"></span>*Tabela 9 – VPL's mínimo, máximo, médio e VaR para os modelos considerados.*

A Figura 13 mostra o resumo dos valores máximos que poderiam ser oferecidos pela empresa ao Estado. Na abordagem convencional, não há risco envolvido, e o valor ofertado chegaria ao máximo de 118 milhões. Considerando-se as incertezas, o máximo valor ofertado varia entre 28 milhões (variáveis não correlacionadas) e 42 milhões (variáveis correlacionadas). Este resultado mostra que desconsiderar uma eventual presença de correlação entre as variáveis pode determinar a saída prematura da empresa de um leilão por esta concessão.

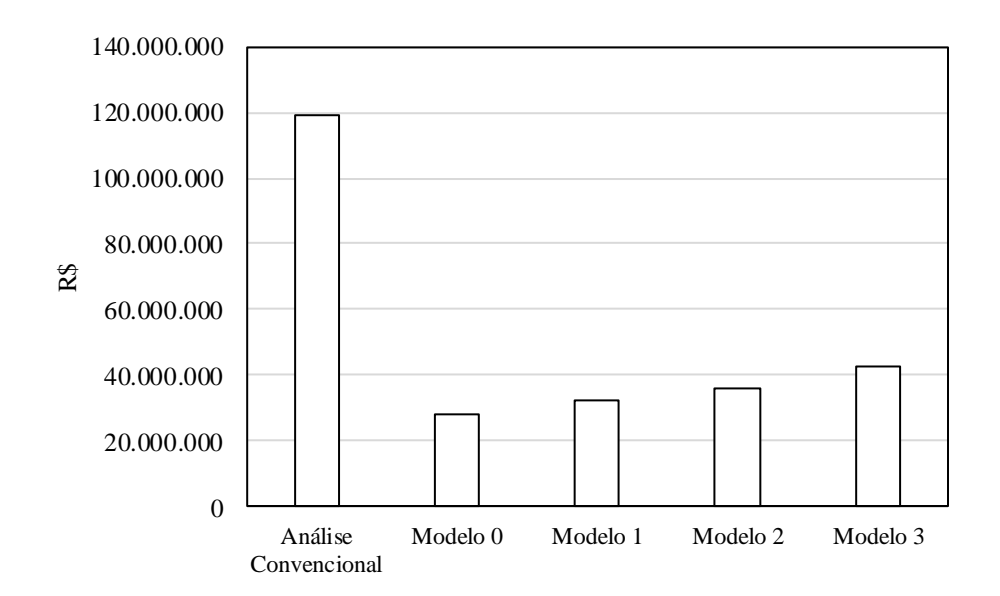

<span id="page-35-0"></span>*Figura 13 – Máximo valor ofertado pela concessão considerando VaR[90%].* Fonte: O Autor.

## <span id="page-36-0"></span>**4 CONCLUSÕES**

No presente trabalho apresentou-se um projeto teórico de avaliação de investimentos. Definido o problema, que se resume em quanto uma empresa poderia pagar pelo direito de explorar uma concessão, partiu-se para a análise da viabilidade do projeto.

Na abordagem tradicional, em que os valores médios são considerados, o valor máximo ofertado pela concessão seria de 118 milhões de reais. Porém, a existência de incerteza em variáveis de entrada do modelo, aqui descritas por distribuições triangulares, foram consideradas. Neste caso, a simulação de Monte Carlo foi empregada, e os resultados mostraram que, para o exemplo proposto, o valor máximo que pode ser ofertado pela empresa (considerando o VaR[90%]) aumenta com o aumento do nível de correlação entre as variáveis. Este resultado mostra que, ignorar uma eventual correlação entre as variáveis impacta na decisão sobre investir ou não no projeto. No caso em questão, a empresa que desconsiderasse a correlação abandonaria um leilão antes daquela que a considerasse em sua análise.

Porém, não é trivial o uso de variáveis correlacionadas em simulações de Monte Carlo, seja pela dificuldade em gerar os números multivariados, seja pela dificuldade de obter estimativas para estas distribuições. Como sugestão para trabalhos futuros propõe-se o estudo de formas de estimar estas distribuições a partir de dados reais, bem como o estudo de como proceder a geração de número aleatórios com base nestas distribuições multivariadas.

# <span id="page-37-0"></span>**5 REFERÊNCIAS BIBLIOGRÁFICAS**

BREGOLIN, L. Análise da viabilidade econômico-financeira da implantação de uma indústria de confecção de lingeries no município de Putinga/RS. 2014

DEVROYE, L. Non-Uniform Random Variate Generation. Springer-Verlag, New York, 1986.

FERNANDES, C.A.B.A. Gerenciamento de riscos em projetos: como usar o Microsoft Excel para realizar a Simulação de Monte Carlo. 2005.

HARZER, J.H., SOUZA, A., DUCLÓS, L.C. Método de Monte Carlo aplicado à análise de projeto: estudo de investimento em um empreendimento hoteleiro, 2014.

JAFARIZADEH, B. Financial factor models for correlated inputs in the simulation of project cash flows. Journal of Petroleum Science and Engineering. 2010.

KIMURA, H; SUEN, A. S.; PERERA, L. C. J; BASSO, L. F. C. VALUE AT RISK: Como Entender e Calcular o Risco pelo VaR. Editora Inside Books. 2008.

SVIECH, V., MANTOVAN, E.A**.** Análise de investimentos: controvérsias na utilização da TIR e VPL na comparação de projetos. 2013

THAHEEM, M. J.; DE MARCO, A. A Survey on Usage and Diffusion of Project Risk Management Techniques and Software Tools in the Construction Industry. International Journal of Social, Behavioral, Educational, Economic, Business and Industrial Engineering. 2013

VILCAPOMA, A.A.I, MOURA, L.M, SAMPAIO, L.M.D. Uso da simulação de Monte Carlo em projetos de construção de rodovias no norte fluminense. 2014.

ZORZI, A. A influência da análise de investimentos na escolha do critério de tributação a ser utilizado pela empresa. 2004.

ZOT, E.D., Análise de Investimento: Estudo para abertura de filial de rede de educação profissional. 2008.

## **ANEXO**

<span id="page-38-2"></span>Histogramas dos VPL's para 10.000 simulações de Monte Carlo nos 4 diferentes níveis de correlação considerados no trabalho.

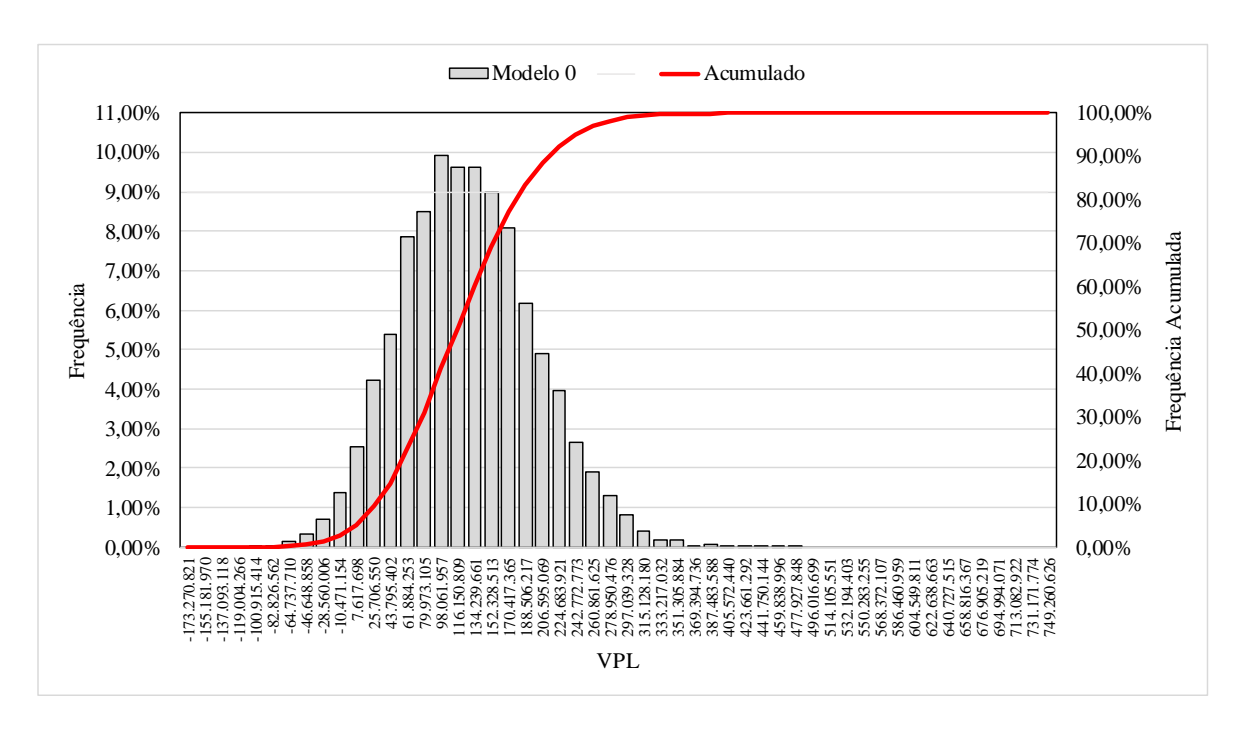

*Figura 14 – Histograma dos VPL's para o Modelo 0.*

<span id="page-38-0"></span>Fonte: O Autor.

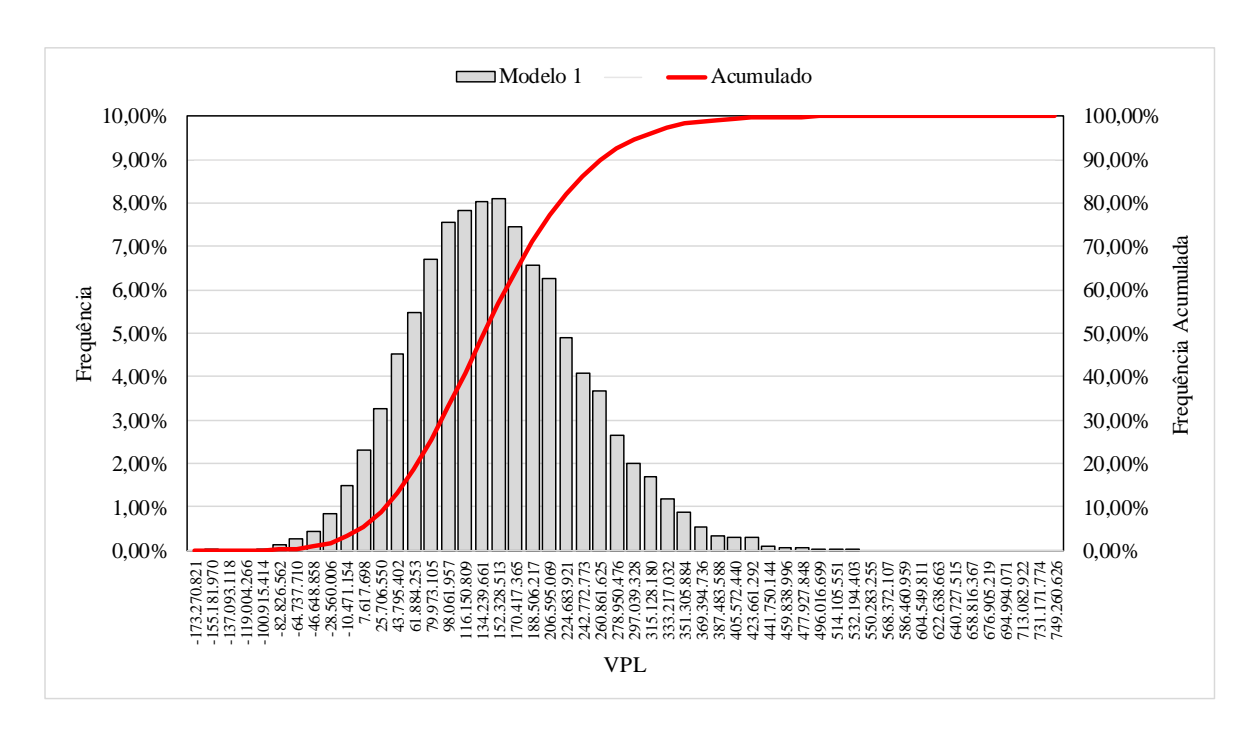

<span id="page-38-1"></span>*Figura 15 – Histograma dos VPL's para o Modelo 1.*

Fonte: O Autor.

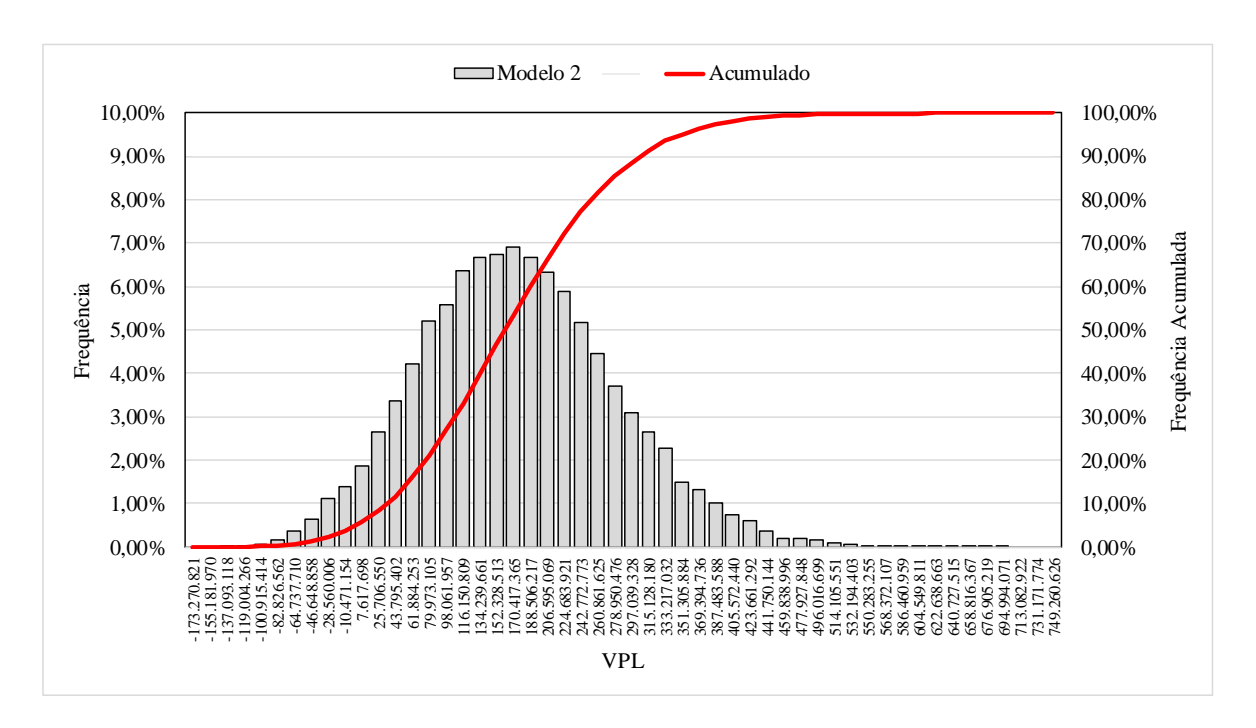

*Figura 16 – Histograma dos VPL's para o Modelo 2.*

<span id="page-39-0"></span>Fonte: O Autor.

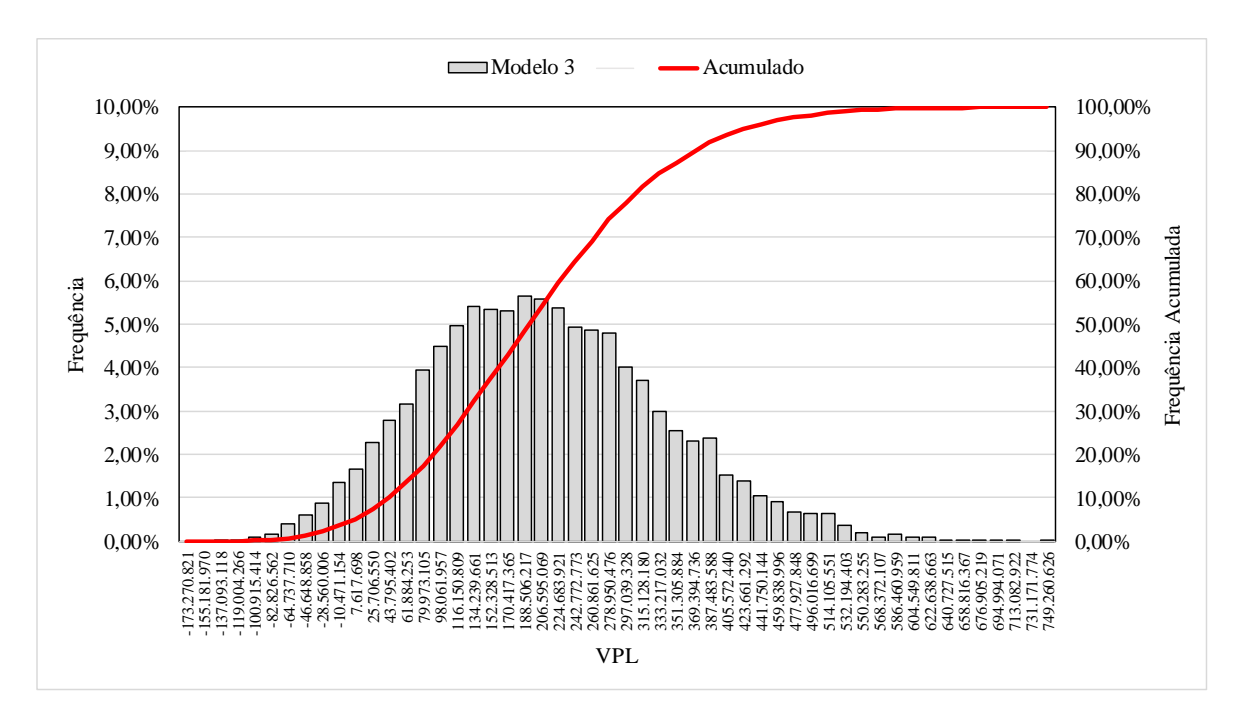

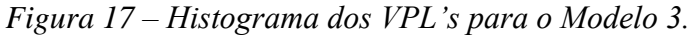

<span id="page-39-1"></span>Fonte: O Autor.